**การย ื นก ้ ผ ู านระบบ (DSL) ่ ่** ผู้กู้ยืมรายเก่าย้ายสถานศึกษา และ รายใหม่ ่ ประจ าปี การศึกษา 2564 <u>ตั้งแต่วันที่ 10 มิถุนายน ถึง วันที่ 5 กรกฎาคม 2564</u> ่ ่ง

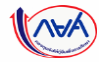

## **เริ่ มข ั ้ นตอนกำรย ื นค ำขอก ู ้ย ื มเงิน ่**

# <u>และการอนุมัติคำขอกู้ยืมเงิน</u>

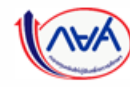

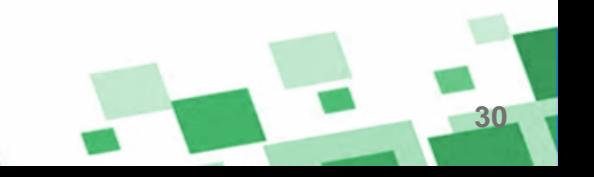

## **ภำพรวมกำรยื่นค ำขอกู้ยืมเงิน และกำรอนุมัติค ำขอกู้ยืมเงิน**

**31**

## **3. กำรยื่นค ำขอกู้ยืมเงิน และอนุมัติค ำขอกู้ยืมเงิน**

- ผู้กู้ยืมเงินรายใหม่
- ผู้กู้ยืมเงินรายเก่าเปลี่ยนระดับ/ย้ายสถานศึกษา/เปลี่ยนหลักสูตรหรือสาขาวิชา

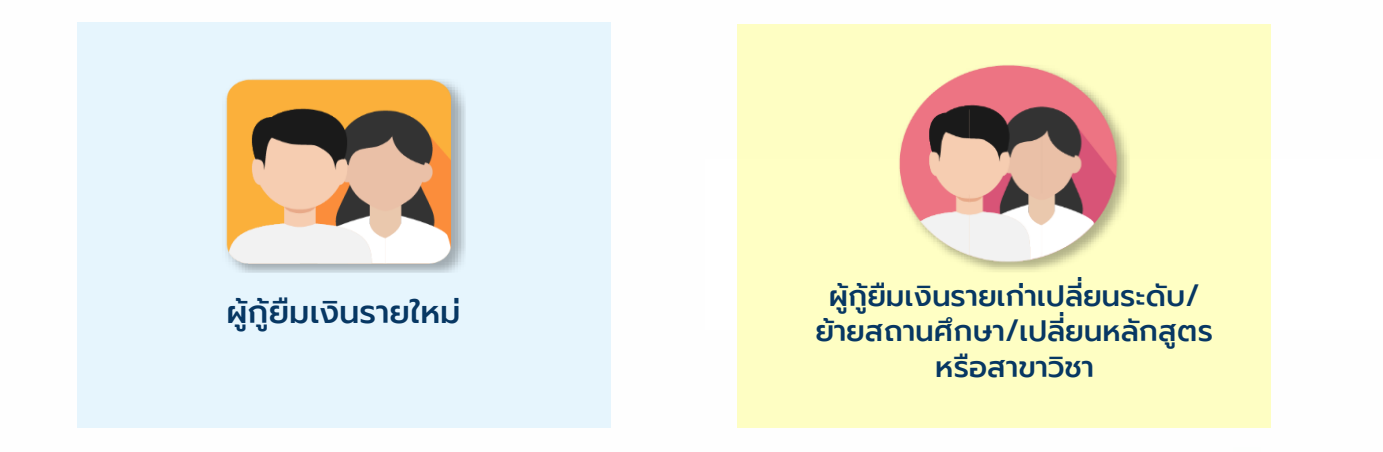

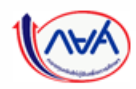

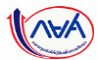

## ี **การยื่นคำขอกู้ยืมเงิน และอนุมัติคำขอกู้ยืมเงิน** : นักเรียน/นักศึกษายื่นคำขอกู้ยืมเงิน

## **ข้อมูลที่ต้องเตรียมก่อนยื่นค ำขอกู้ยืมเงิน**

- บัตรประชาชนผู้ที่เกี่ยวข้องในคำขอกู้ยืมเงิน เช่น ผู้กู้ ,บิดา มารดาและผู้ปกครอง ,ผู้แทนโดยชอบธรรม , คู่สมรสของผู้กู้(ถ้ามี)
- สำเนาบัตรประชาชนผู้ที่เกี่ยวข้องในคำขอกู้ยืมเงิน เช่น ผู้กู้ ,บิดา มารดาและผู้ปกครอง ,ผู้แทนโดยชอบ ธรรม ,คู่สมรสของผู้กู้(ถ้ามี)

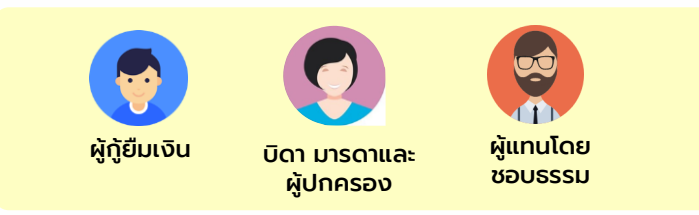

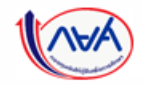

กองทุนเงินให้กู้ยืมเพื่อการศึกษาแบบดิจิทัล Digital Student Loan Fund System (DSL) **Version 1.01** 

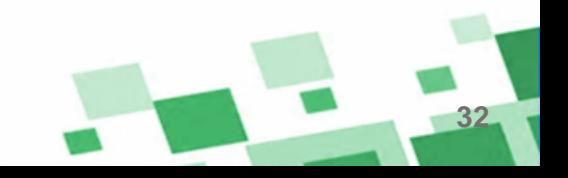

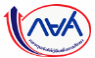

## **การยื่นคำขอกู้ยืมเงิน และอนุมัติคำขอกู้ยืมเงิน** : นักเรียน/นักศึกษายื่นคำขอกู้ยืมเงิน

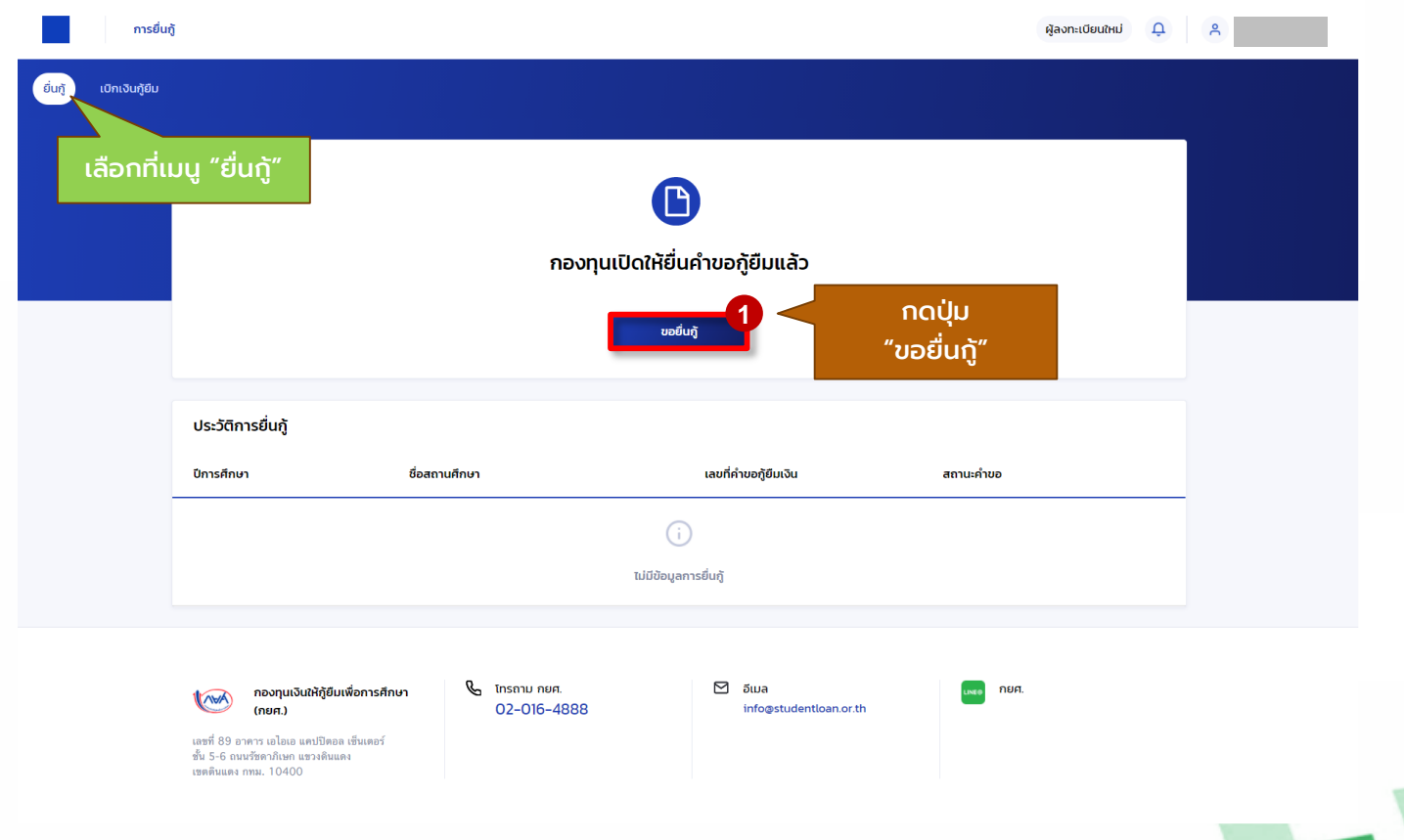

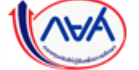

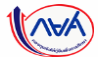

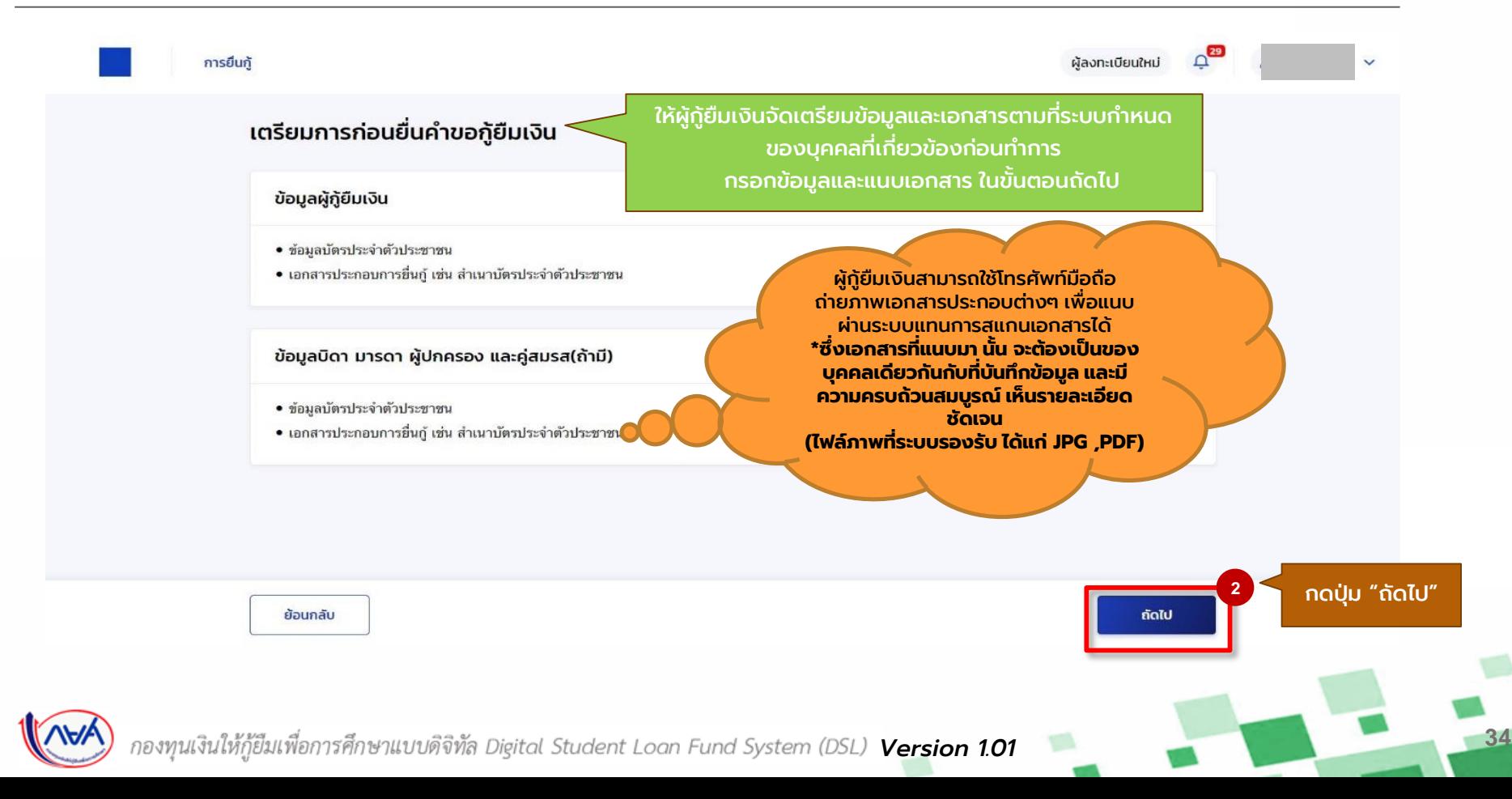

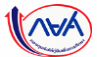

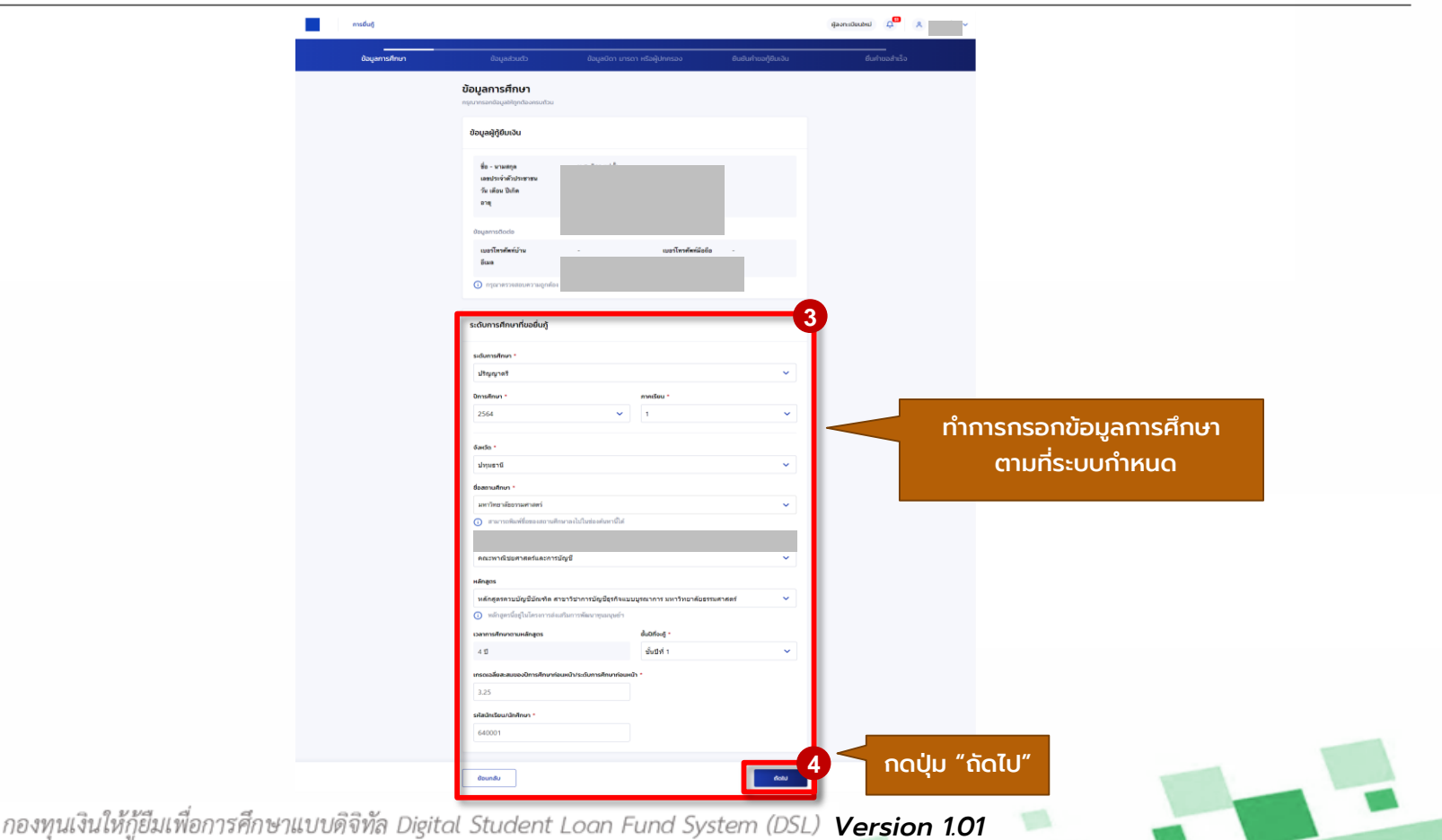

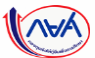

## **การยื่นคำขอกู้ยืมเงิน และอนุมัติคำขอกู้ยืมเงิน** : นักเรียน/นักศึกษายื่นคำขอกู้ยืมเงิน

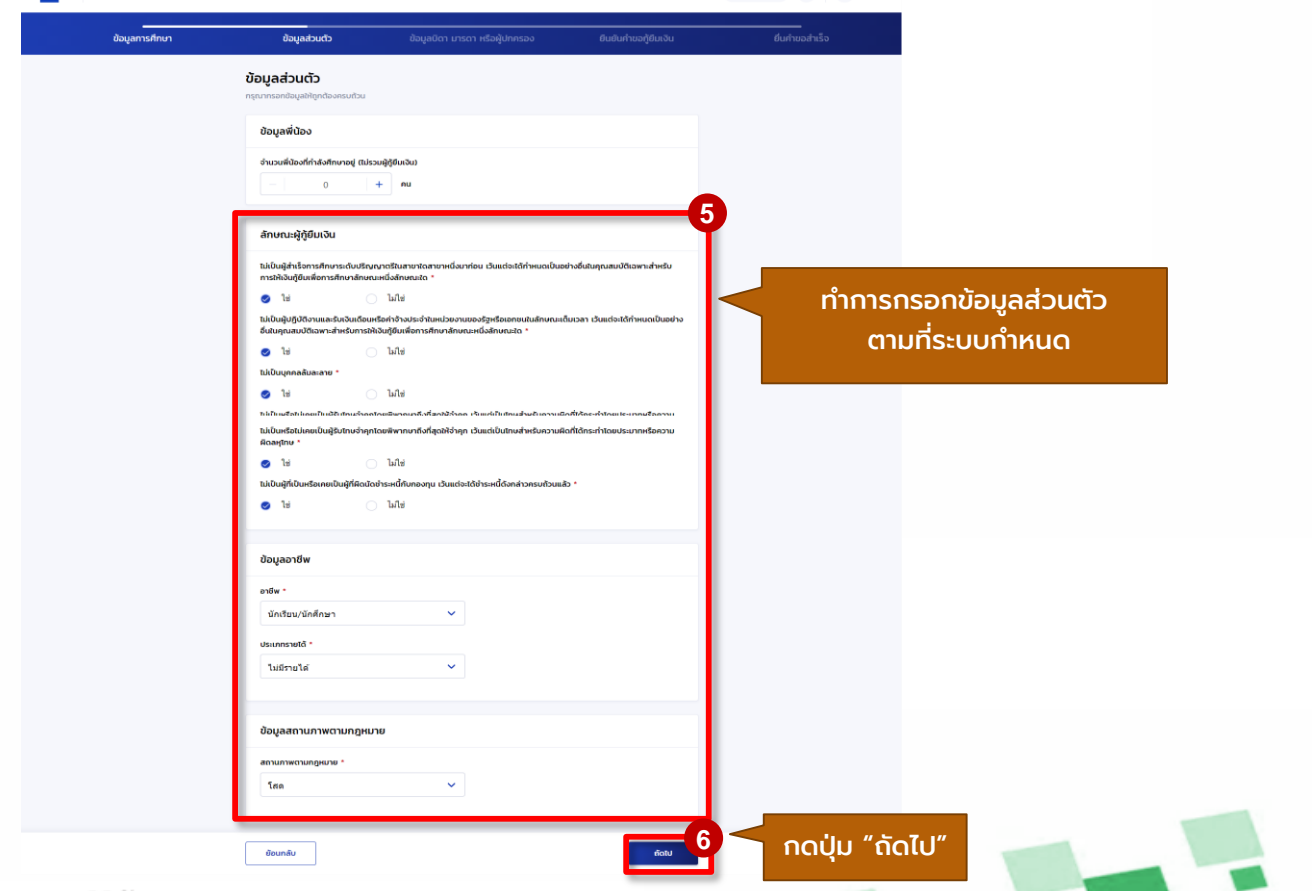

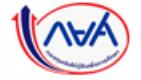

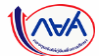

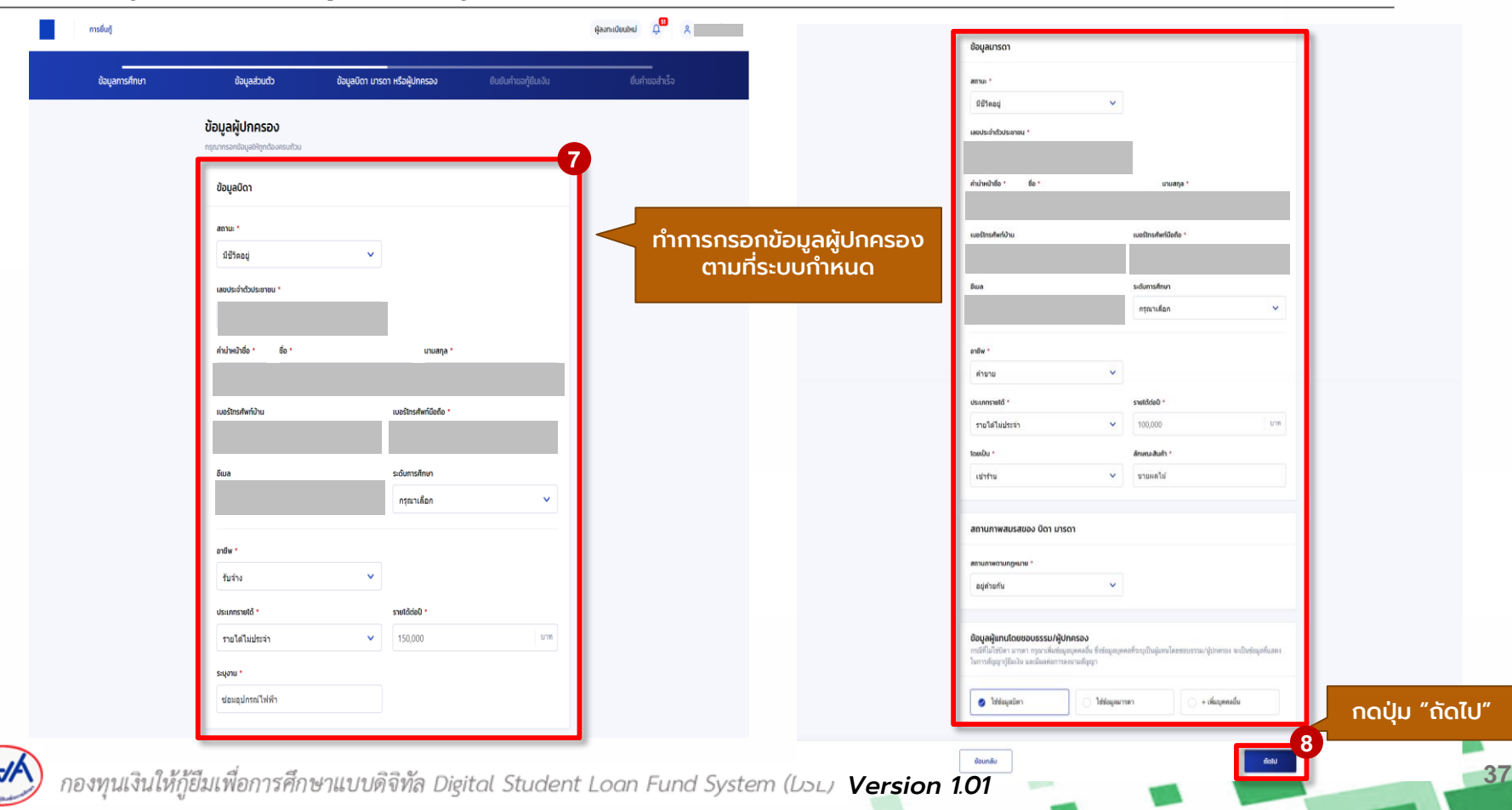

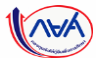

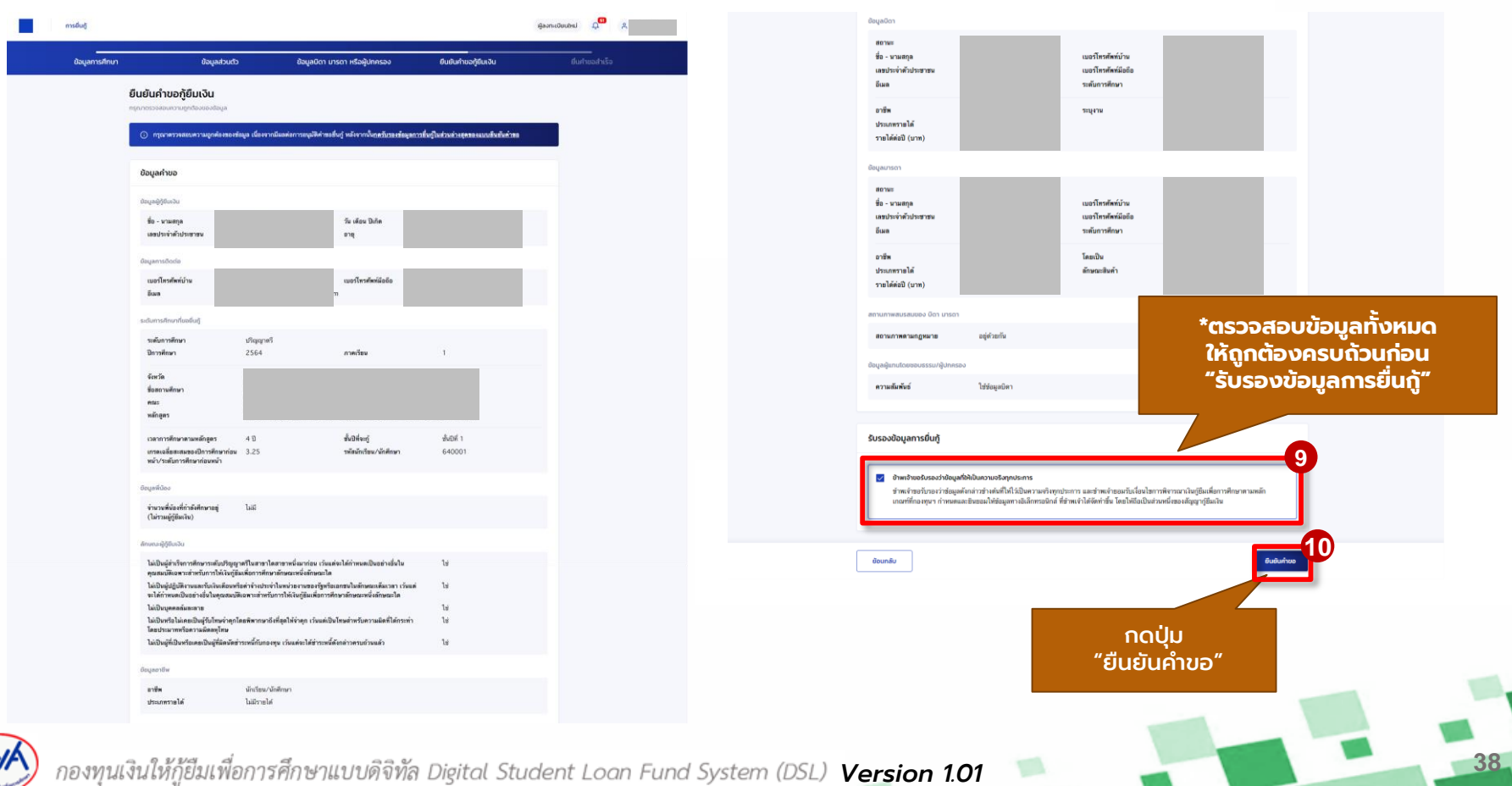

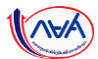

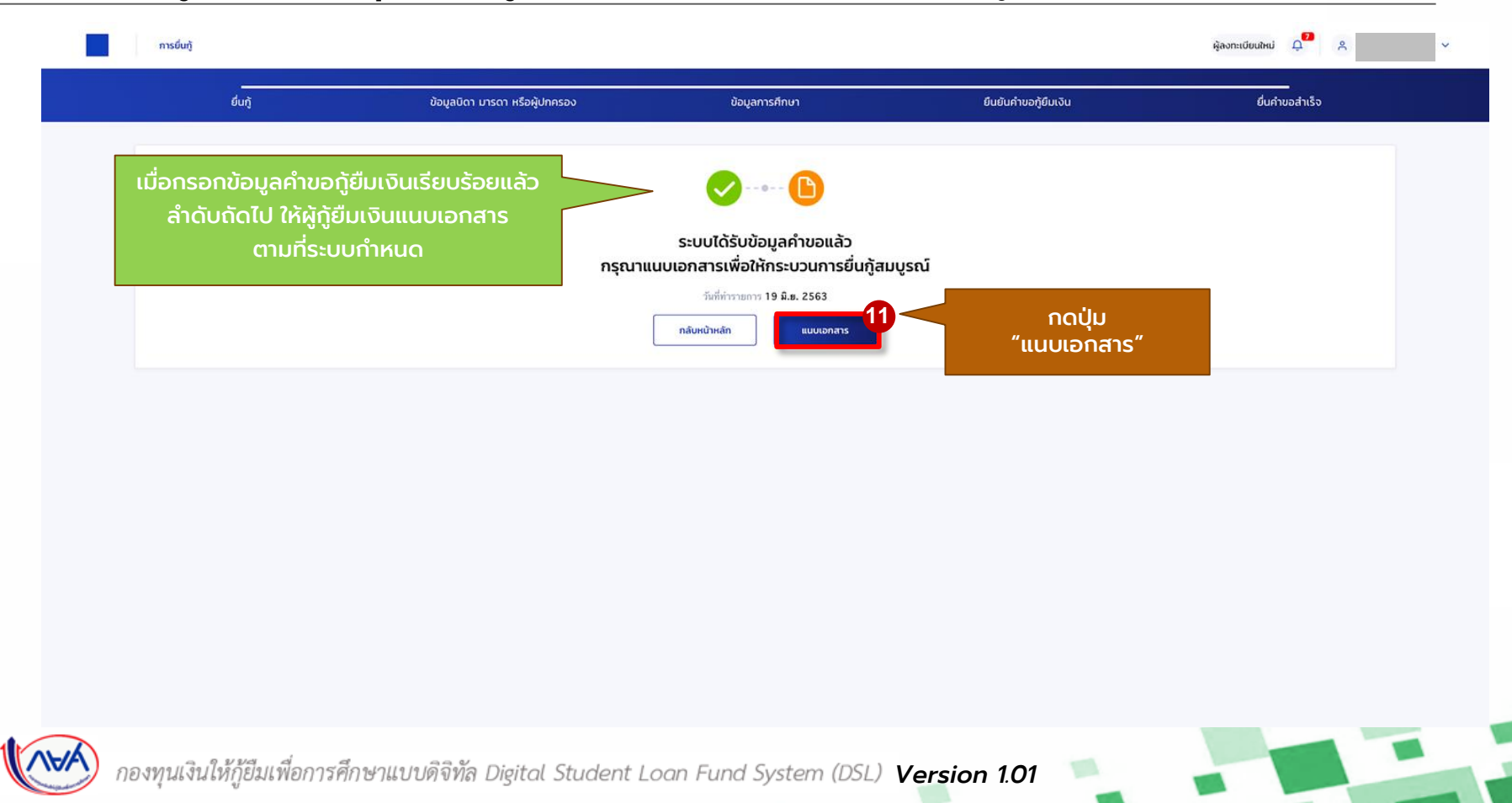

้นักเรียน/นักศึกษายื่นคำขอกู้ยืม สถานศึกษาตรวจสอบคำขอกู้ยืม กองทุนฯ พิจารณาอนุมัติคำขอกู้ยืม

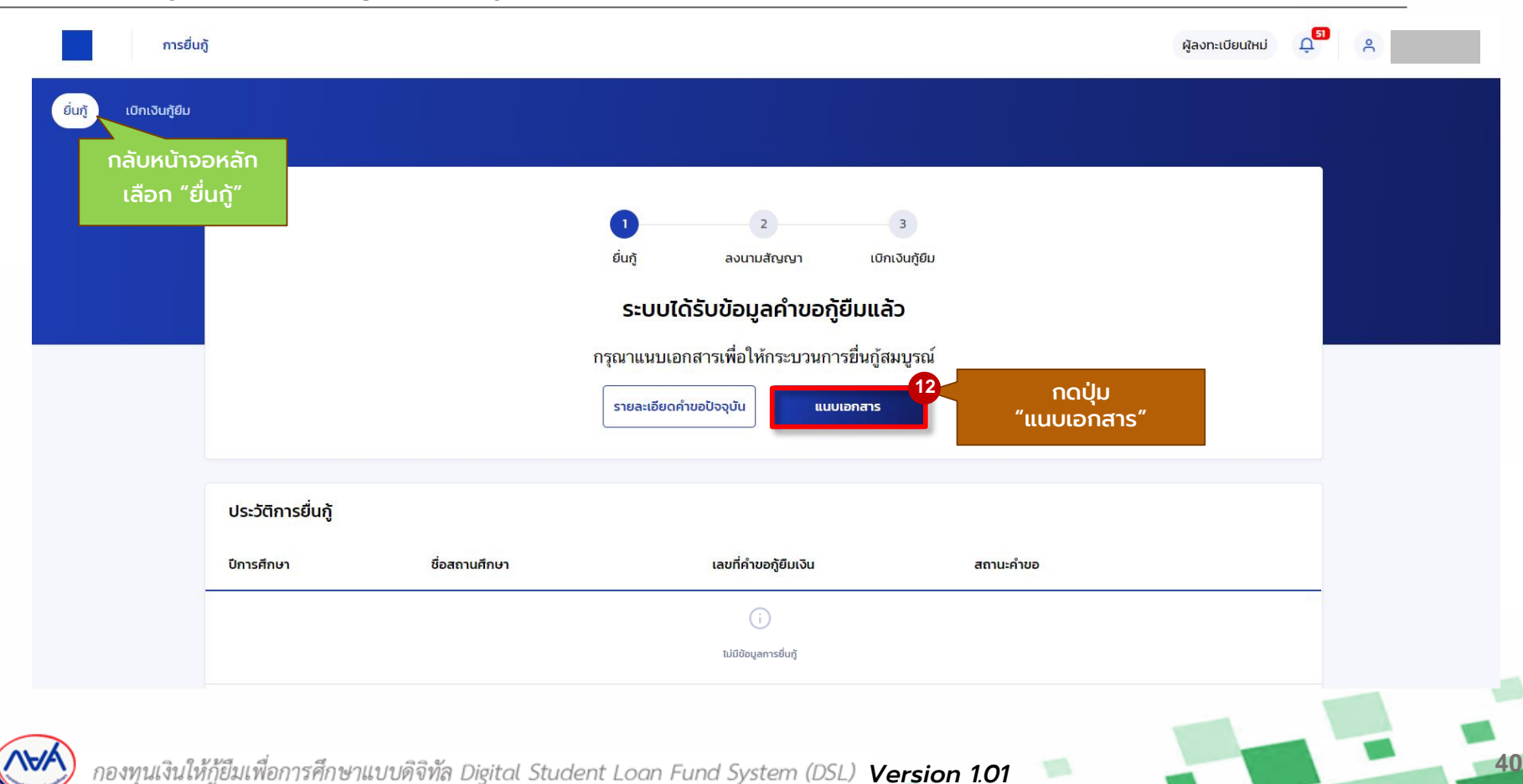

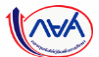

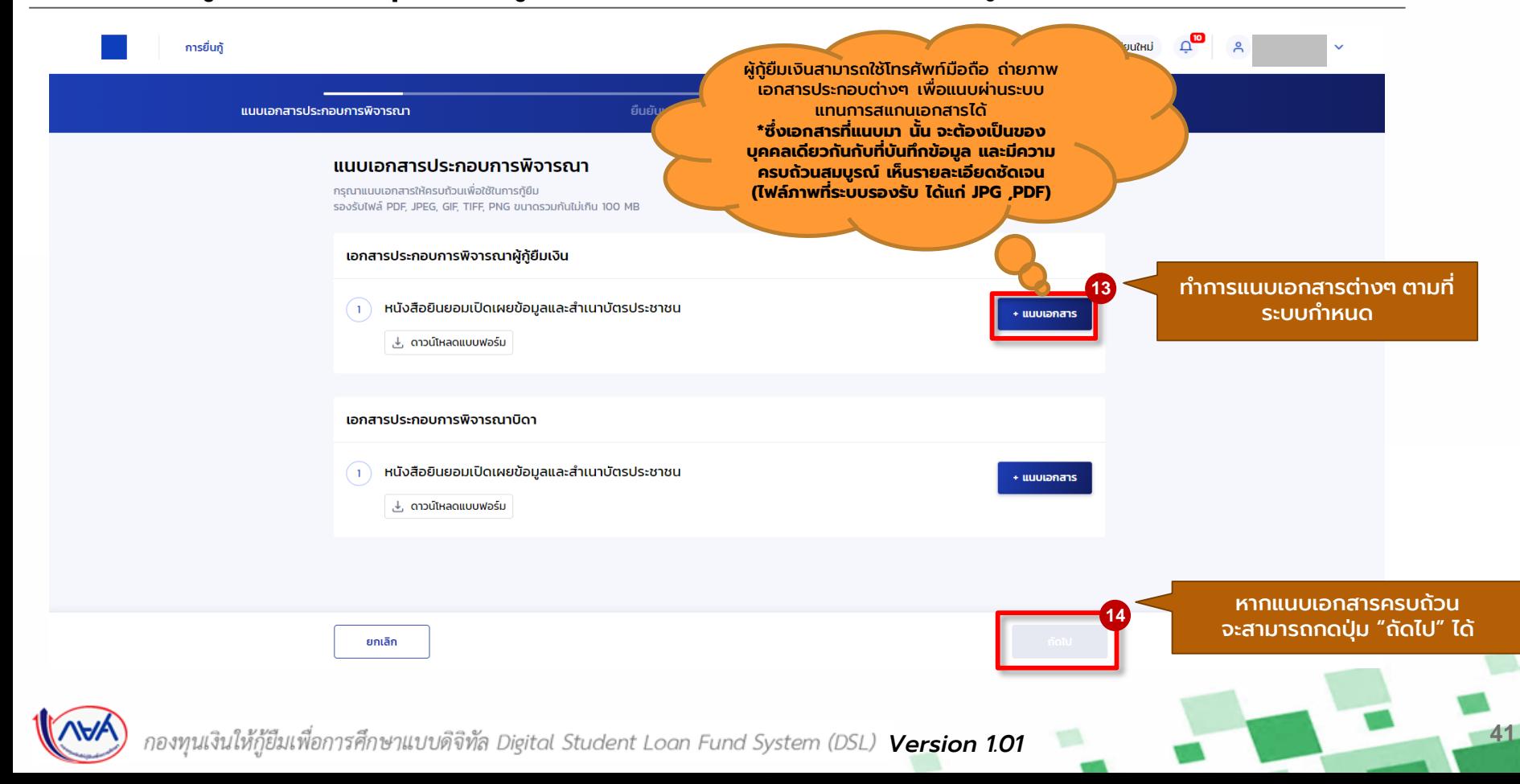

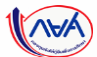

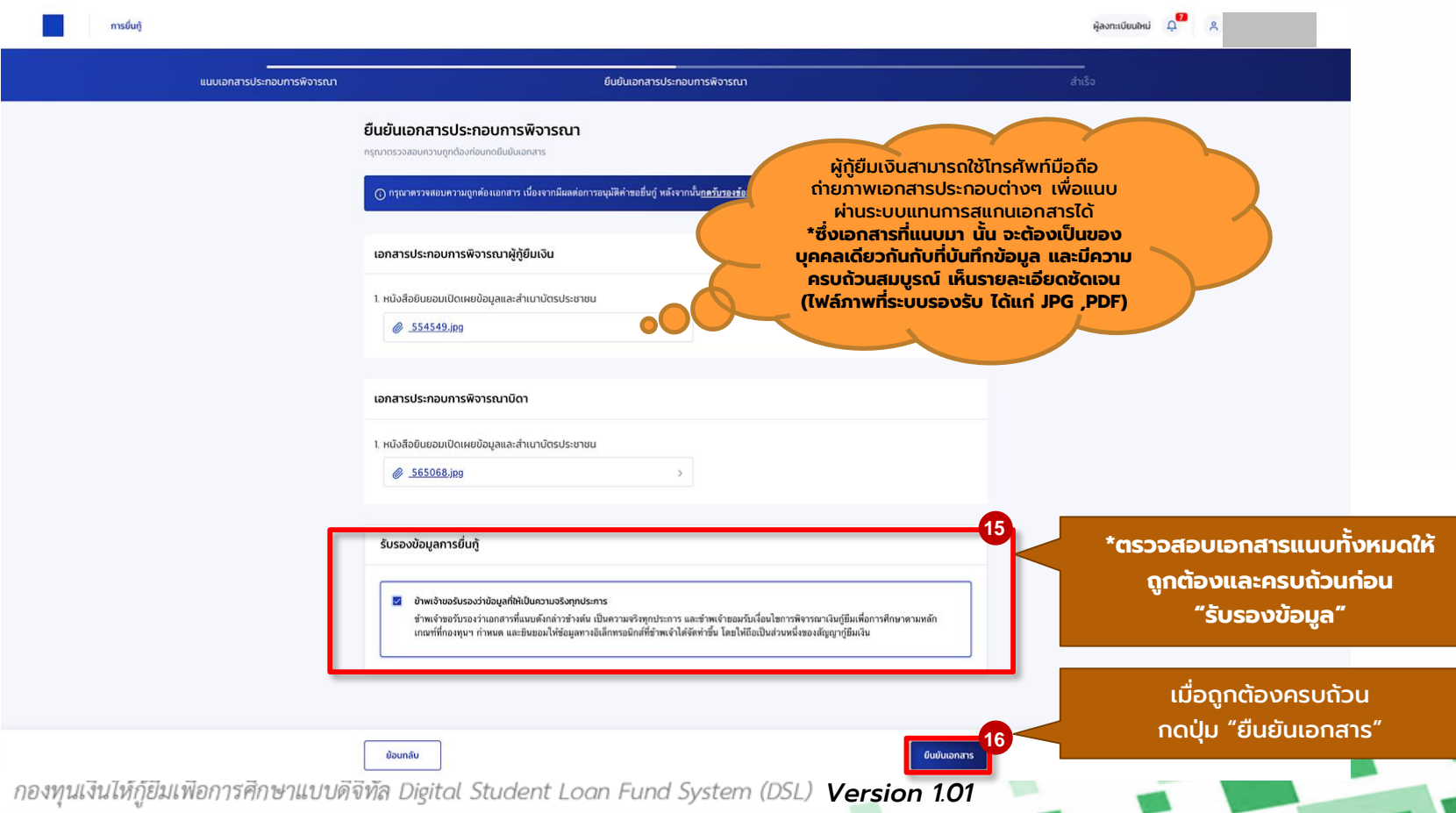

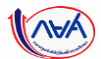

## **การยื่นคำขอกู้ยืมเงิน และอนุมัติคำขอกู้ยืมเงิน** : นักเรียน/นักศึกษายื่นคำขอกู้ยืมเงิน

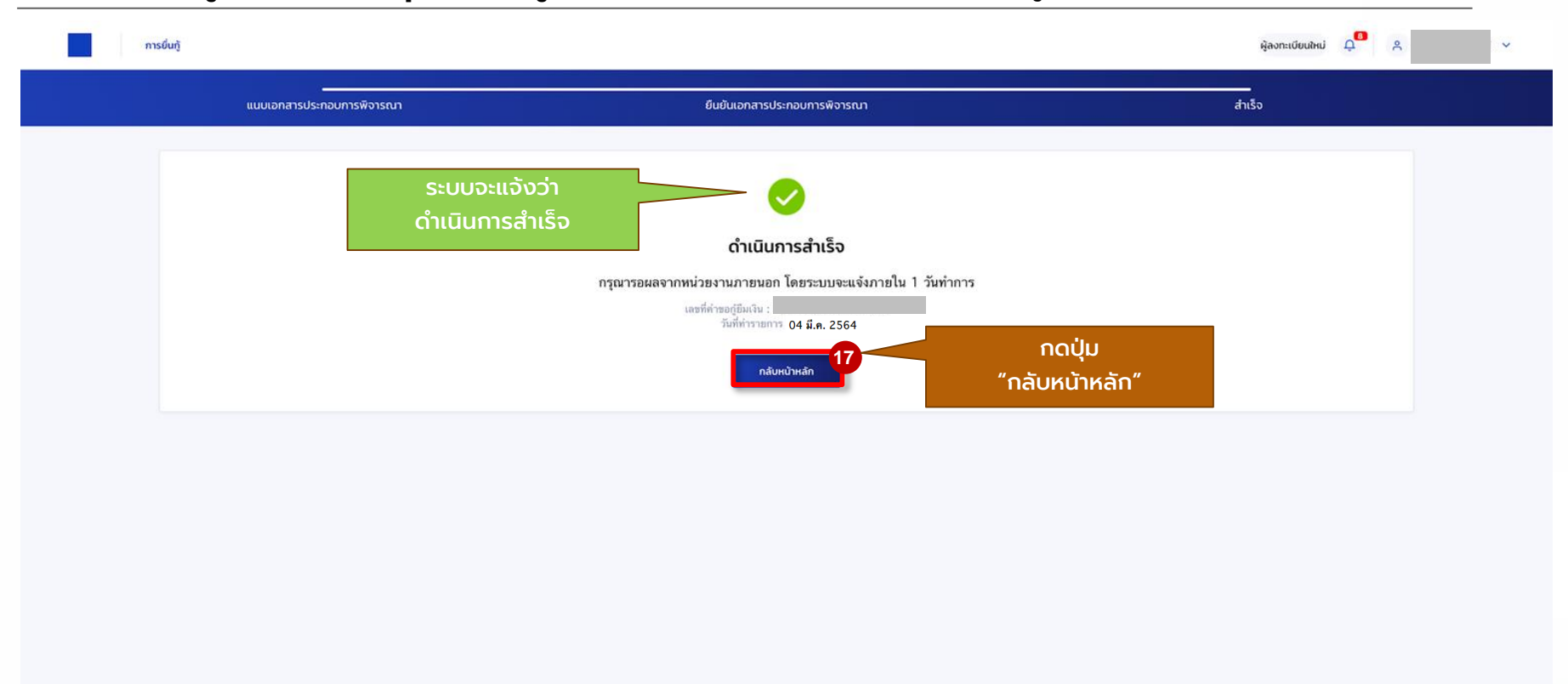

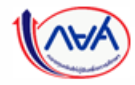

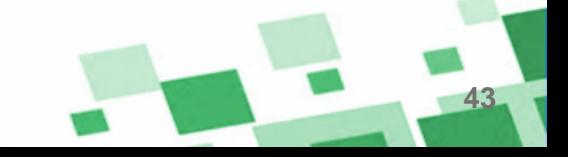

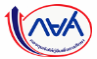

### **การยื่นคำขอกู้ยืมเงิน และอนุมัติคำขอกู้ยืมเงิน** : หากประสงค์จะตรวจสอบรายละเอียดคำขอปัจจุบัน (ตั้งแต่หัวข้อ 1A-3A)

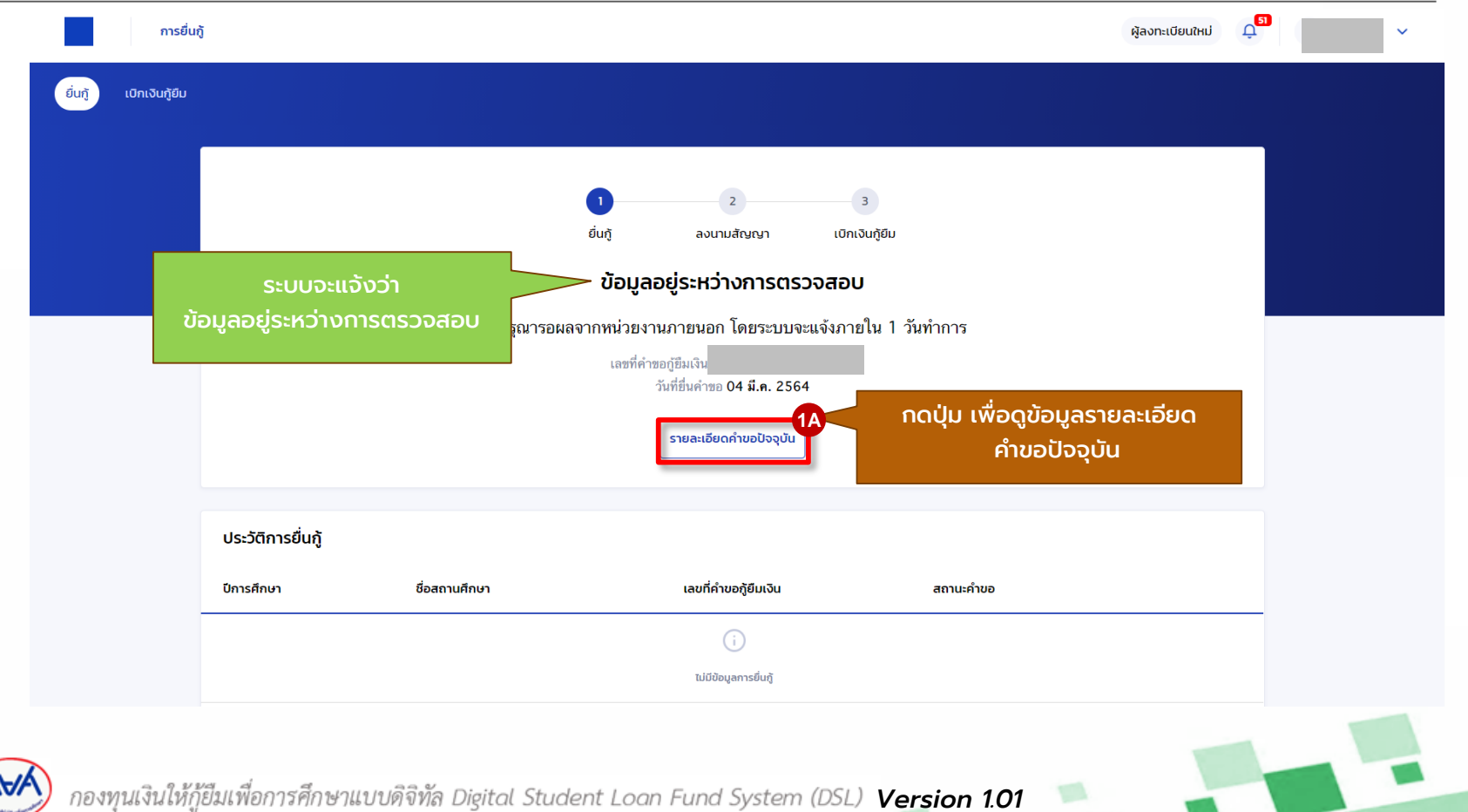

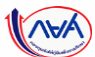

#### **การยื่นคำขอกู้ยืมเงิน และอนุมัติคำขอกู้ยืมเงิน** : หากประสงค์จะตรวจสอบรายละเอียดคำขอปัจจุบัน (ตั้งแต่หัวข้อ 1A-3A)

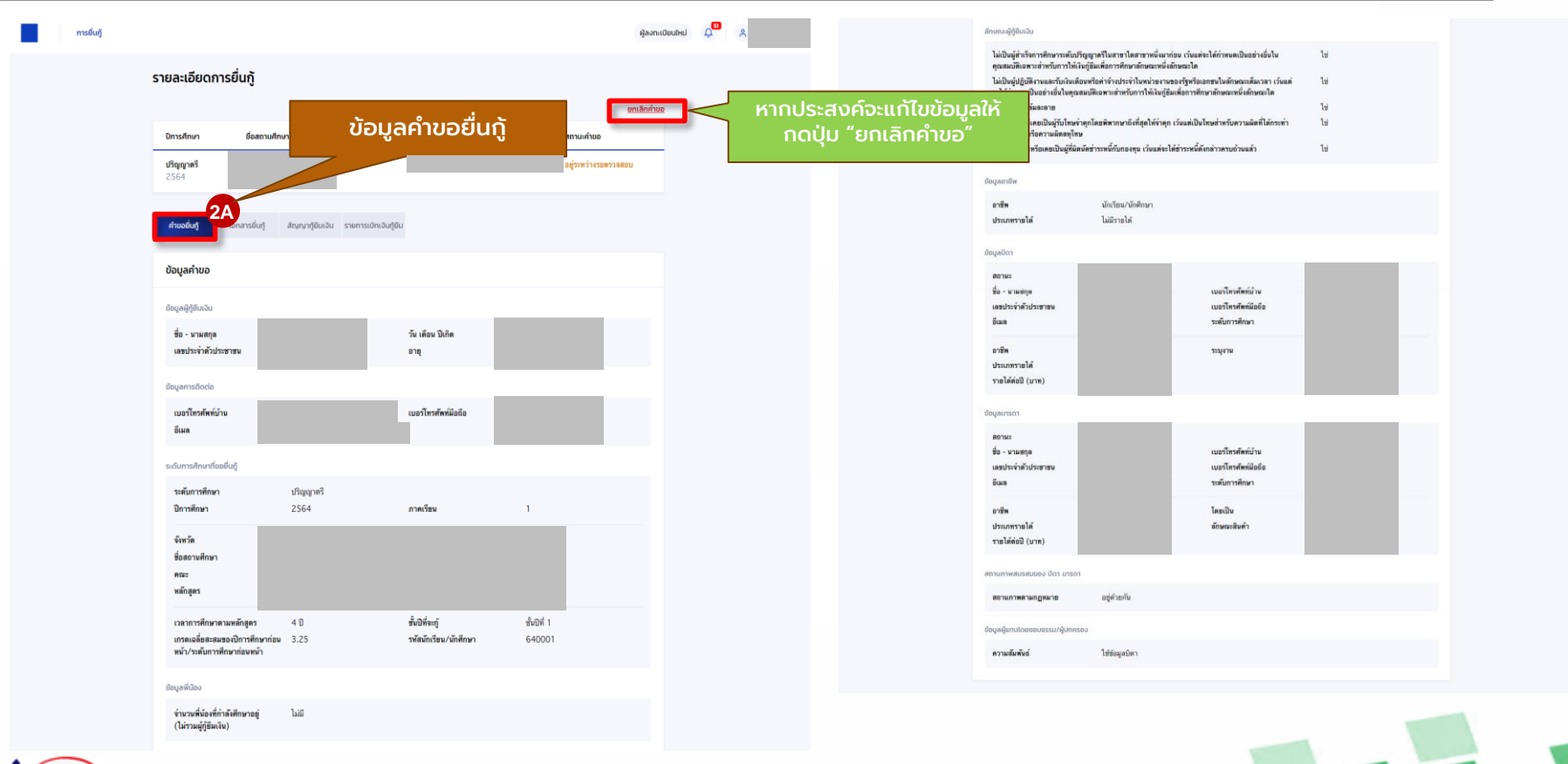

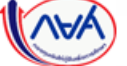

กองทุนเงินให้กู้ยืมเพื่อการศึกษาแบบดิจิทัล Digital Student Loan Fund System (DSL) **Version 1.01** 

#### **การยื่นคำขอกู้ยืมเงิน และอนุมัติคำขอกู้ยืมเงิน** : หากประสงค์จะตรวจสอบรายละเอียดคำขอปัจจุบัน (ตั้งแต่หัวข้อ 1A-3A)

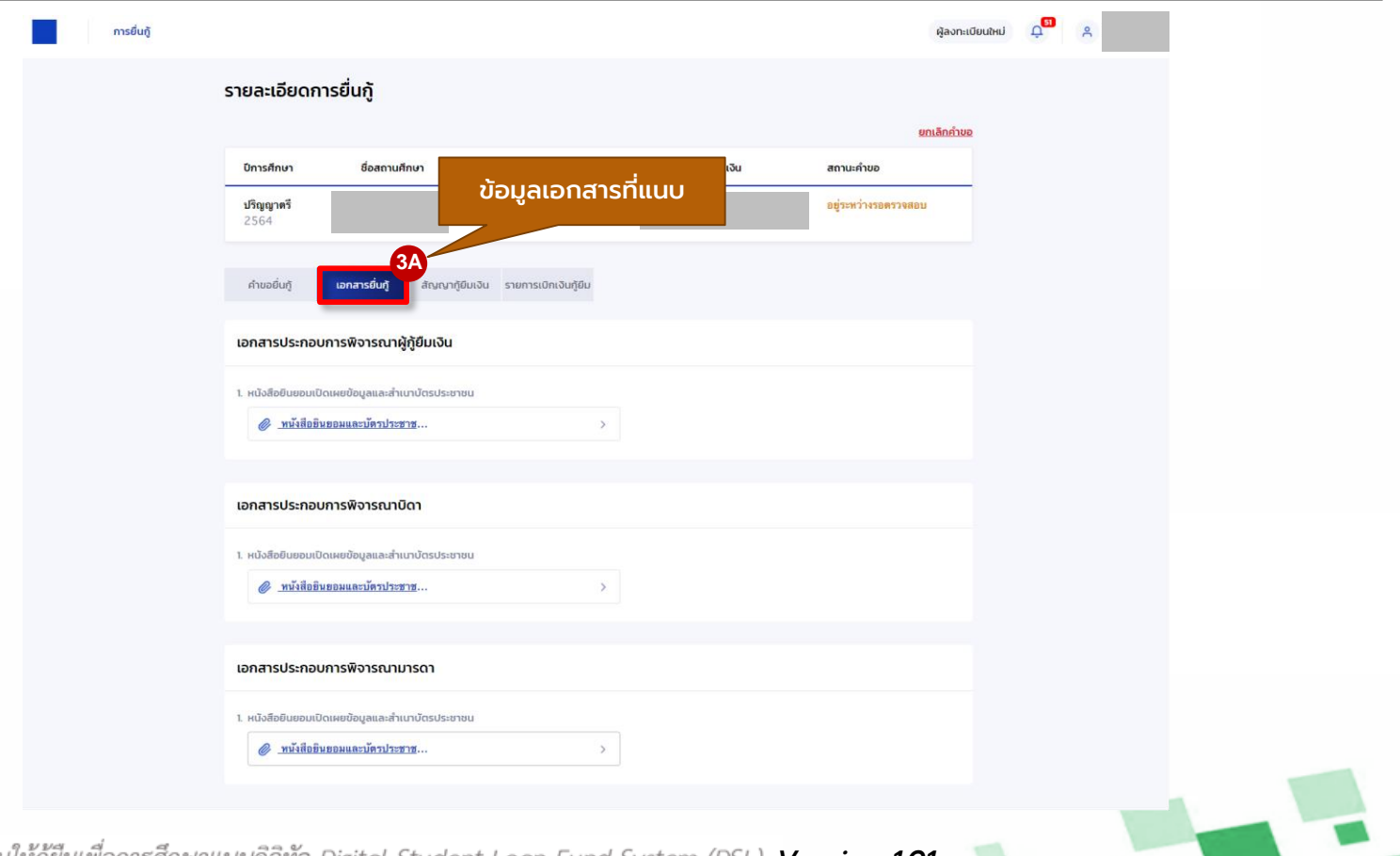

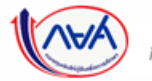

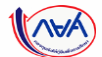

#### **การยื่นคำขอกู้ยืมเงิน และอนุมัติคำขอกู้ยืมเงิน** : หากประสงค์จะตรวจสอบการทำรายการอื่นๆ (ตั้งแต่หัวข้อ 4A-5A)

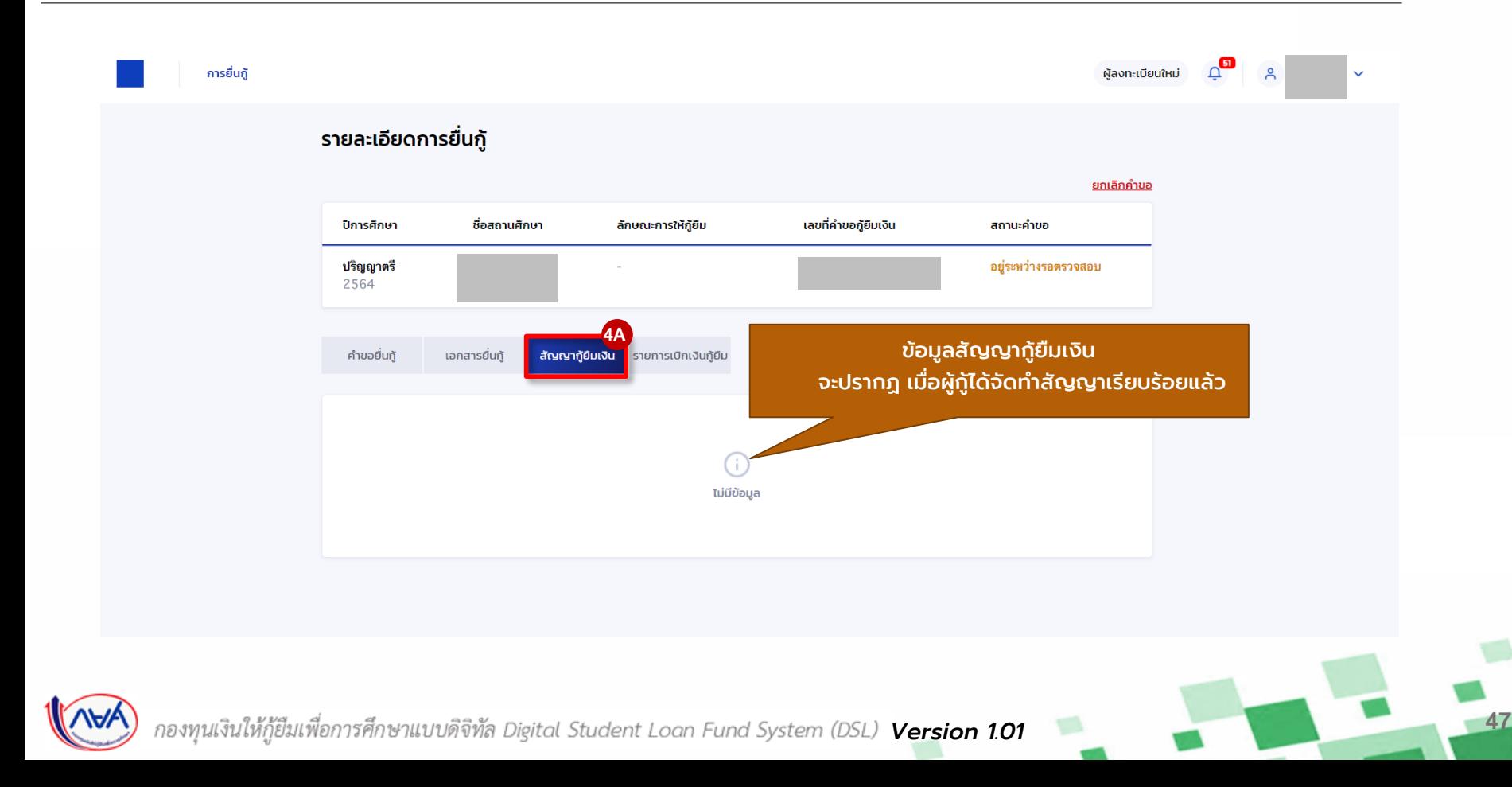

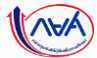

#### **การยื่นคำขอกู้ยืมเงิน และอนุมัติคำขอกู้ยืมเงิน** : หากประสงค์จะตรวจสอบการทำรายการอื่นๆ (ตั้งแต่หัวข้อ 4A-5A)

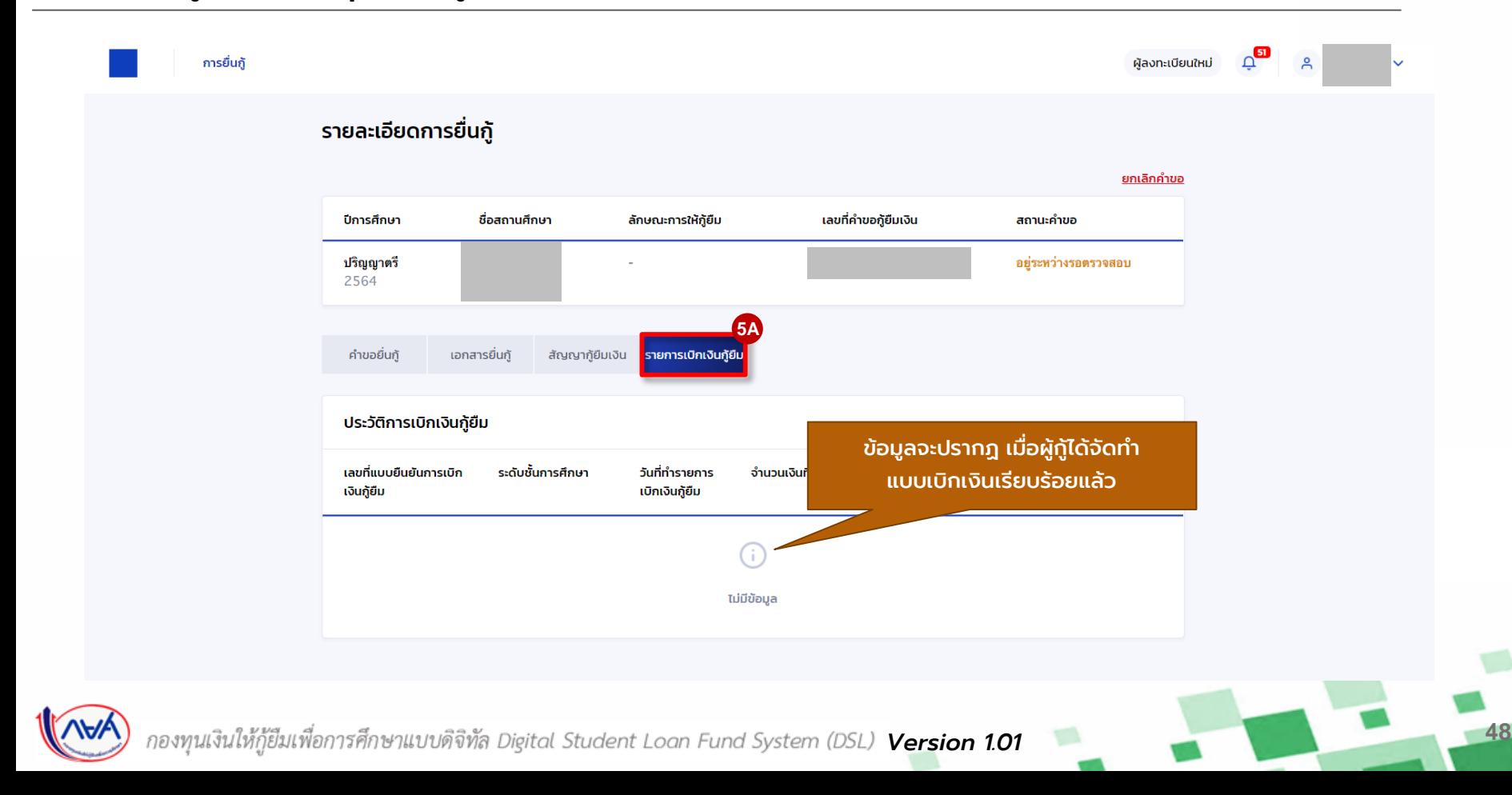

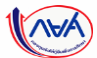

#### **การยื่นคำขอกู้ยืมเงิน และอนุมัติคำขอกู้ยืมเงิน** : กรณีแนบเอกสารไม่ถูกต้องครบถ้วน/แนบเอกสารเพิ่มเติม (1B-2B)

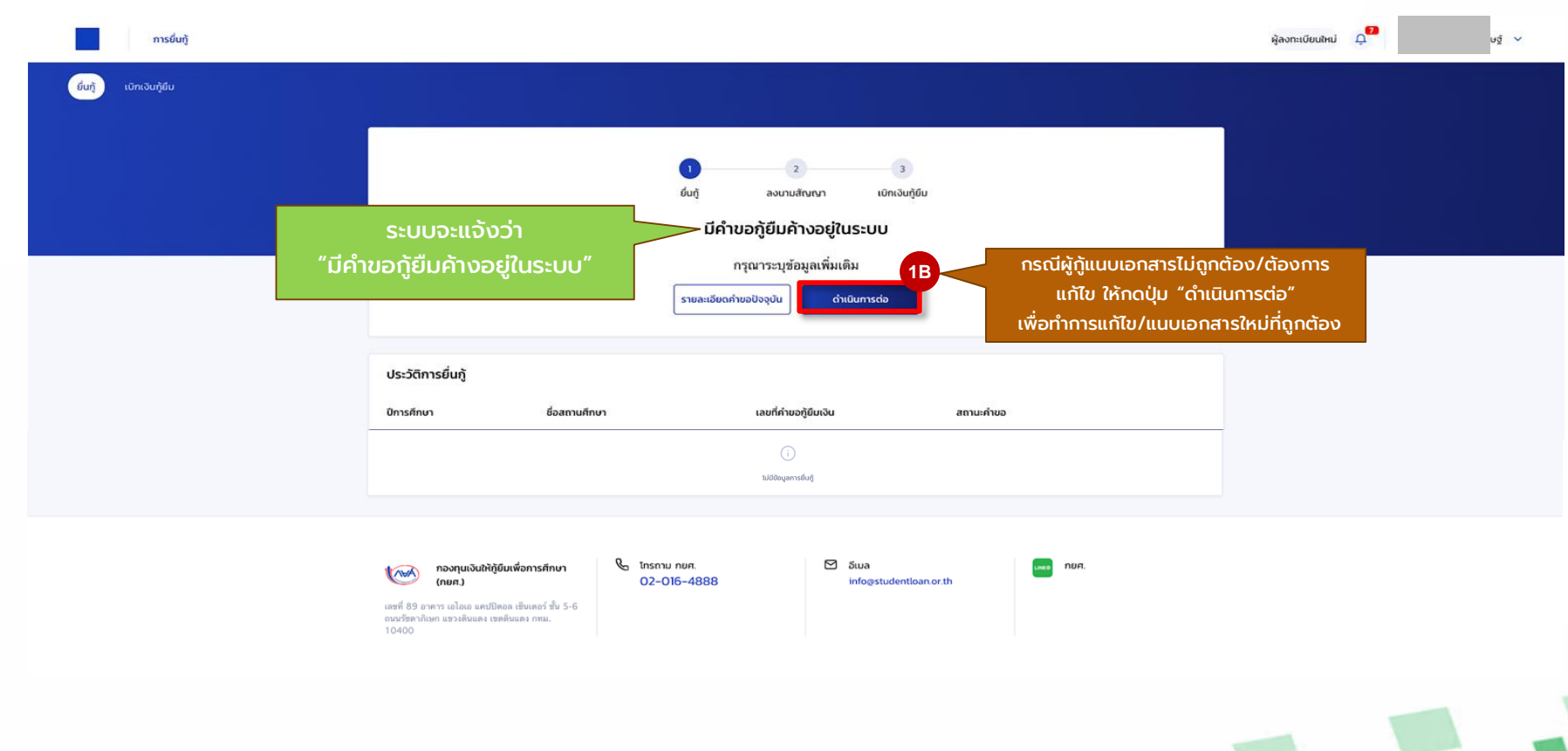

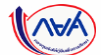

### **การยื่นคำขอกู้ยืมเงิน และอนุมัติคำขอกู้ยืมเงิน** : กรณีแนบเอกสารไม่ถูกต้องครบถ้วน/แนบเอกสารเพิ่มเติม (1B-2B)

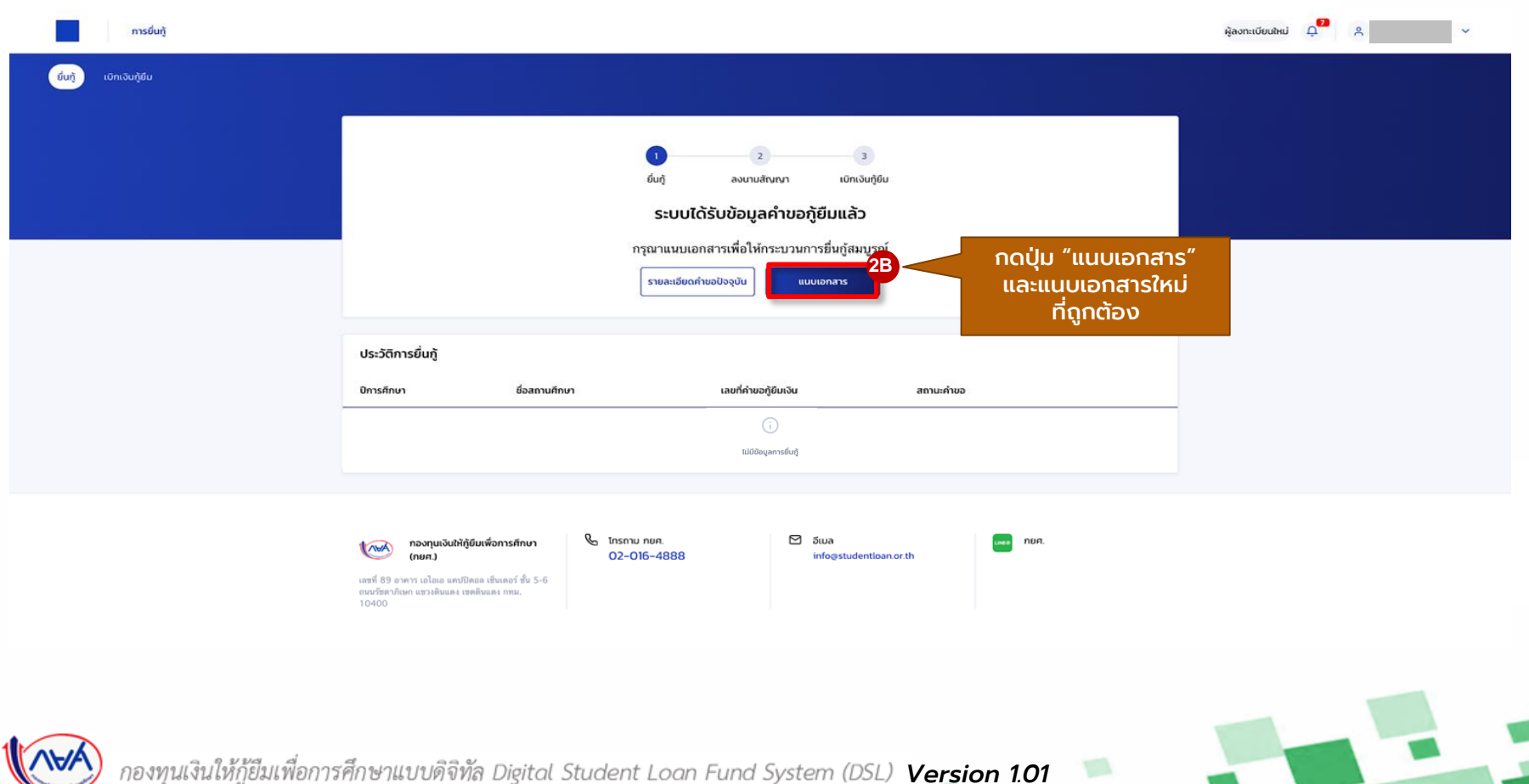

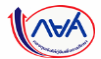

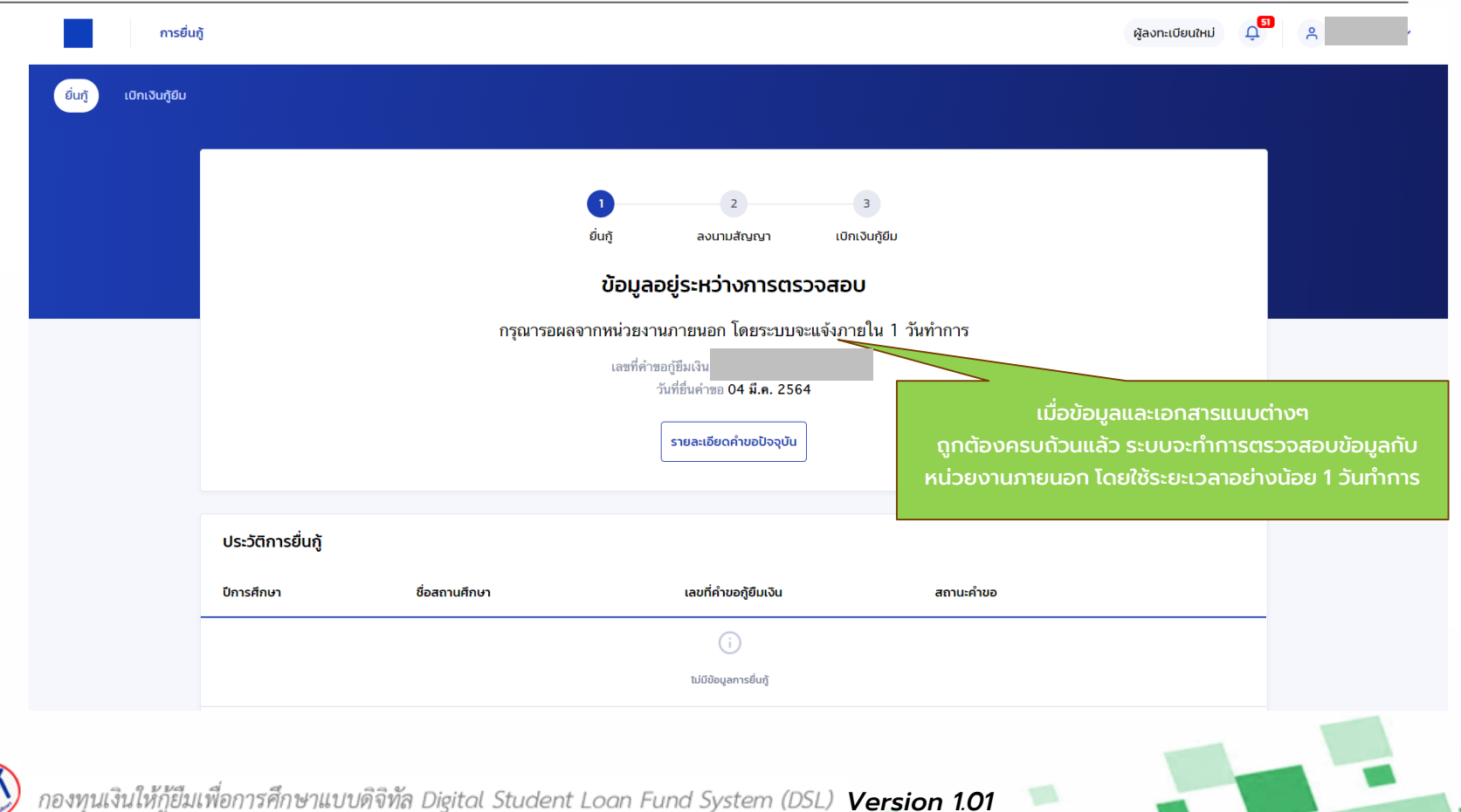

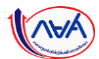

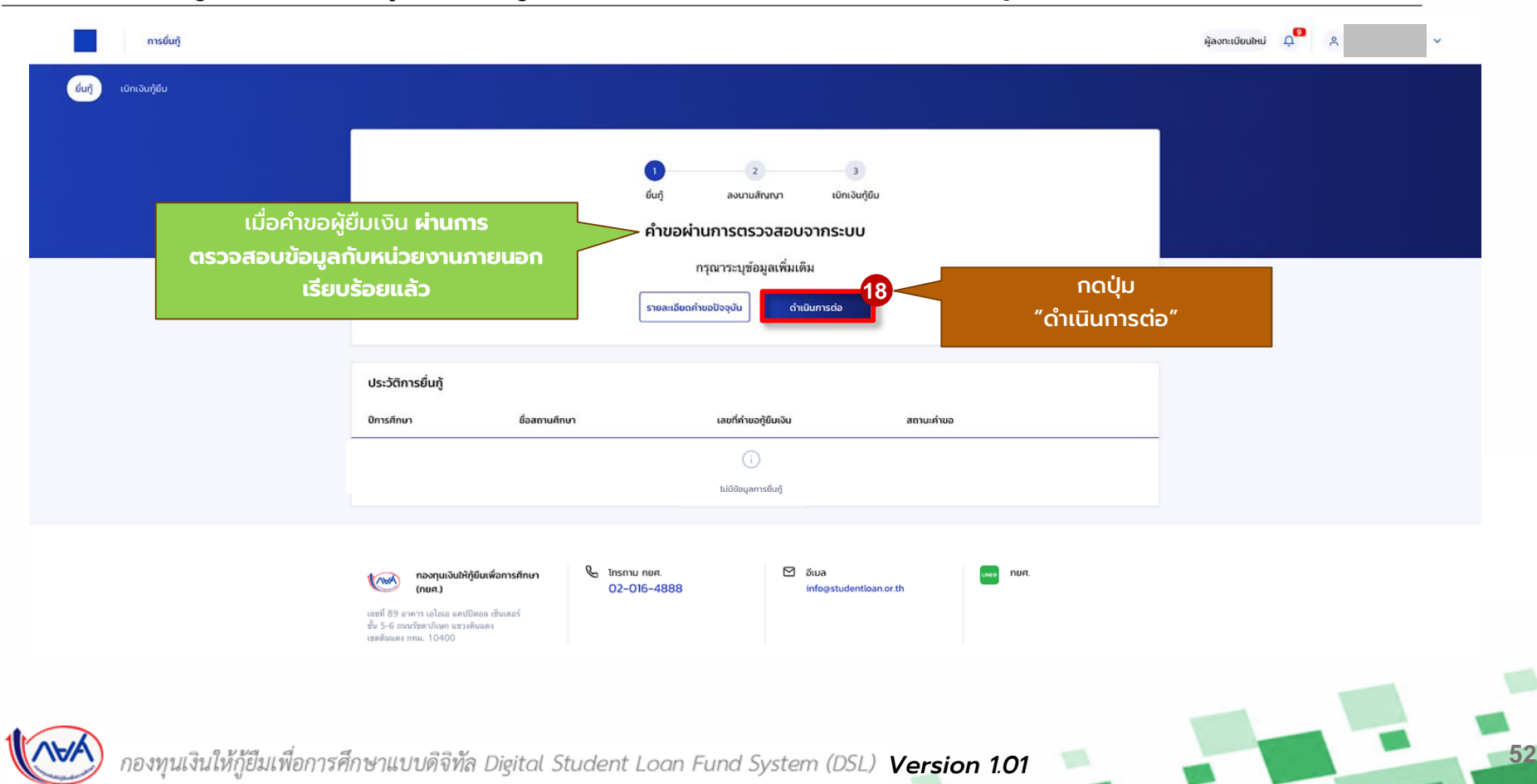

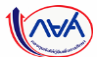

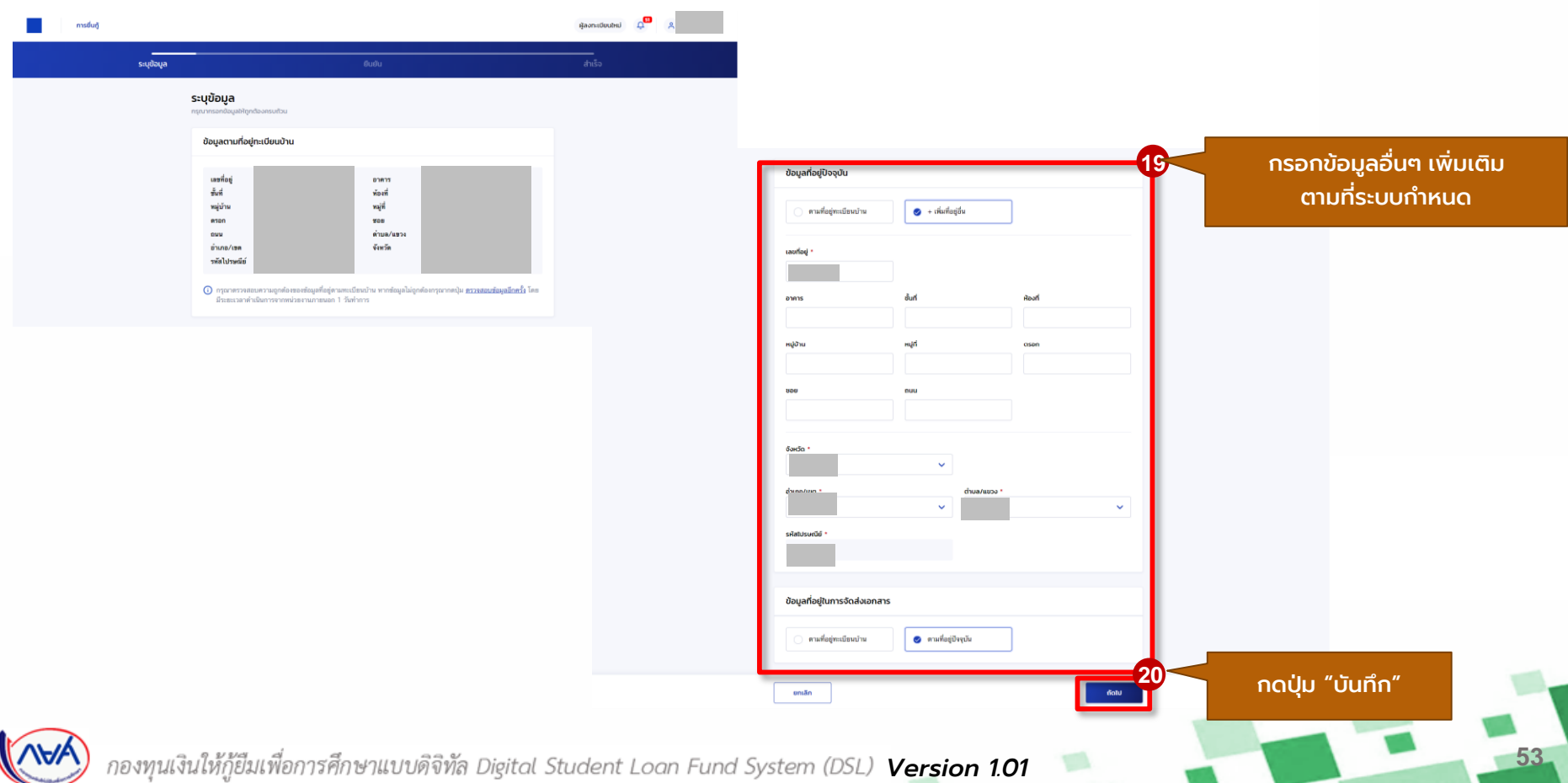

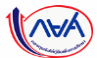

## **การยื่นคำขอกู้ยืมเงิน และอนุมัติคำขอกู้ยืมเงิน** : นักเรียน/นักศึกษายื่นคำขอกู้ยืมเงิน

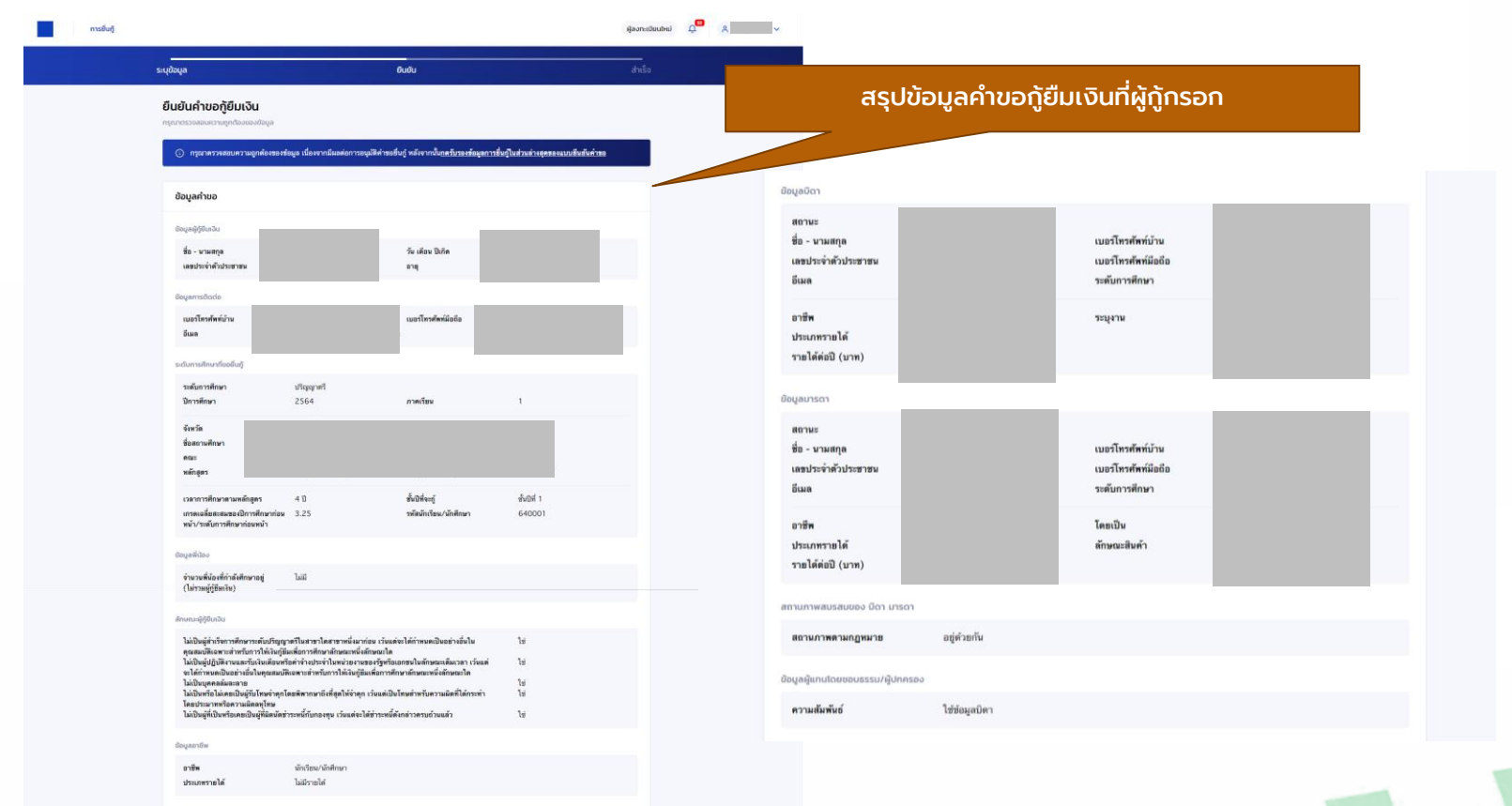

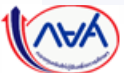

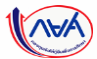

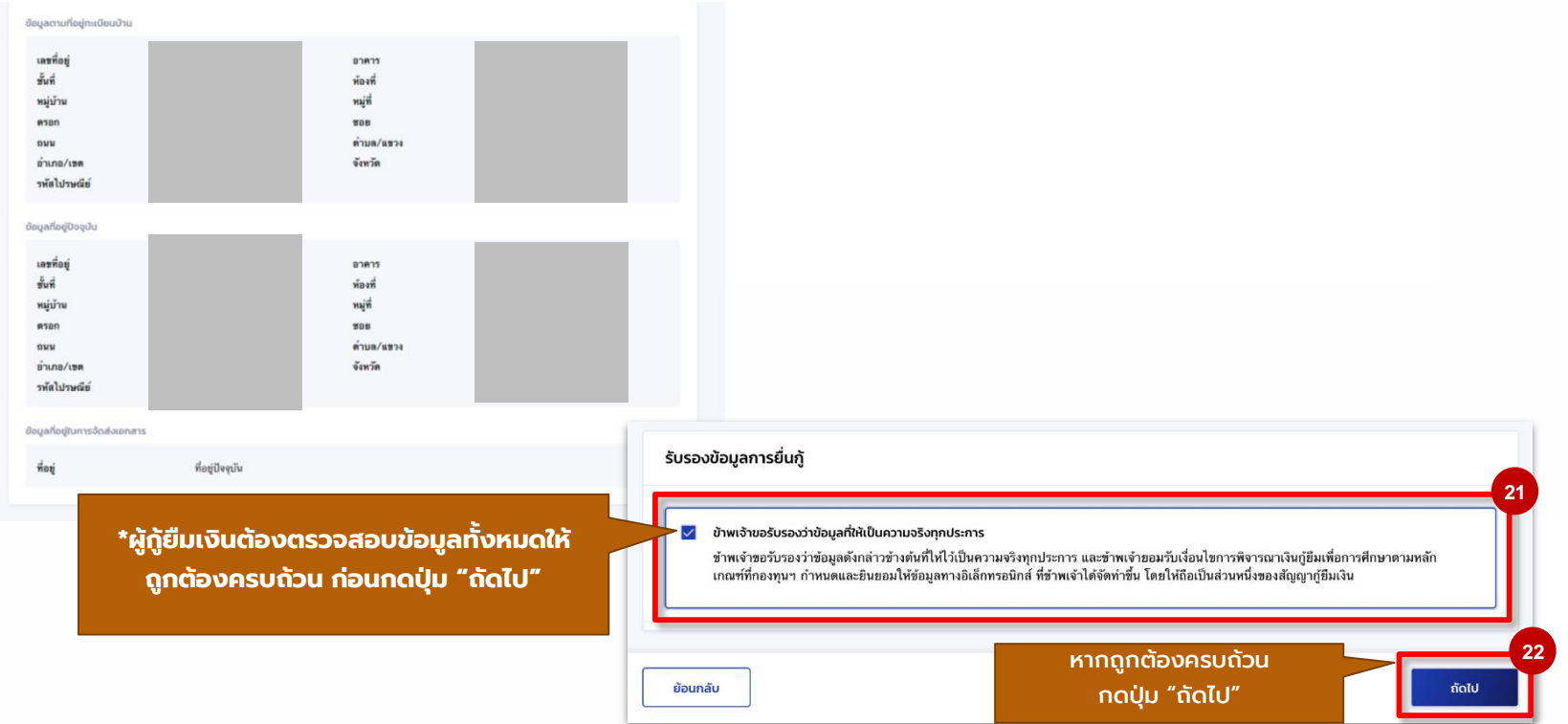

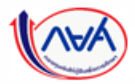

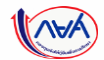

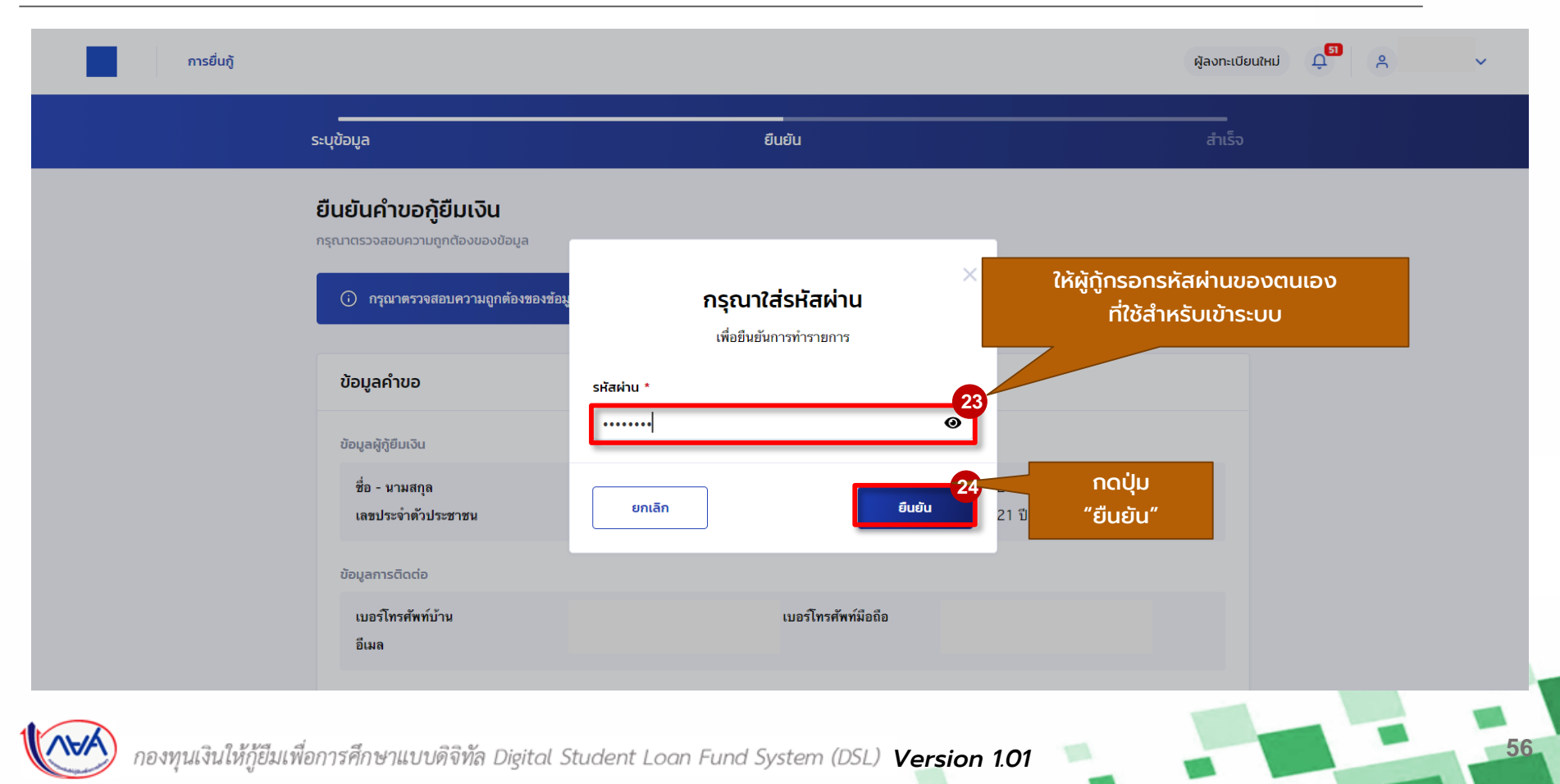

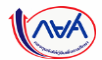

## **การยื่นคำขอกู้ยืมเงิน และอนุมัติคำขอกู้ยืมเงิน** : นักเรียน/นักศึกษายื่นคำขอกู้ยืมเงิน

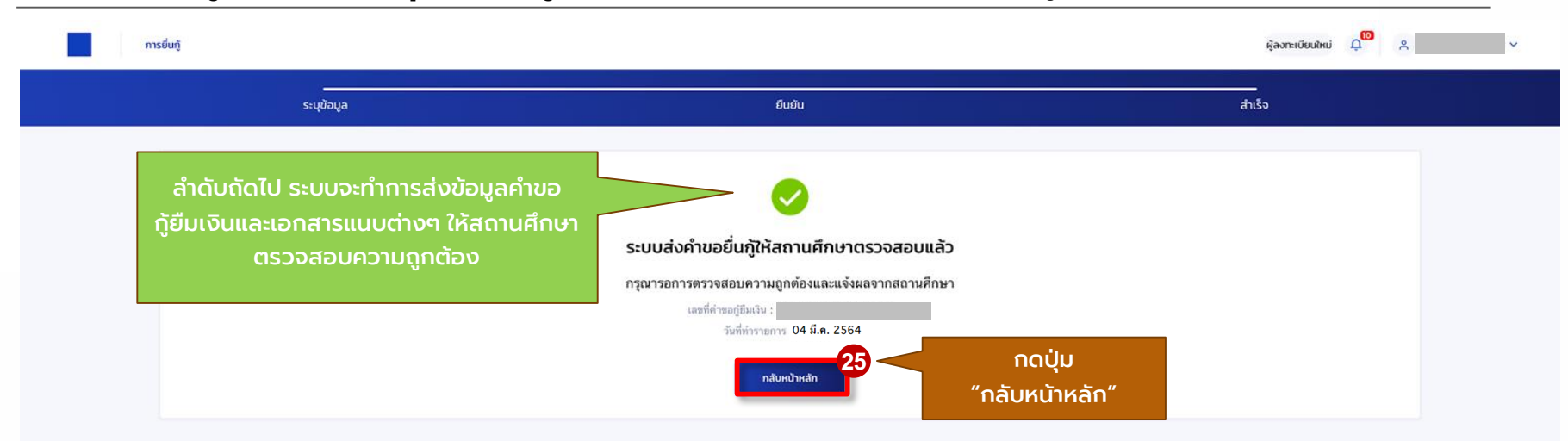

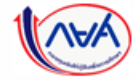

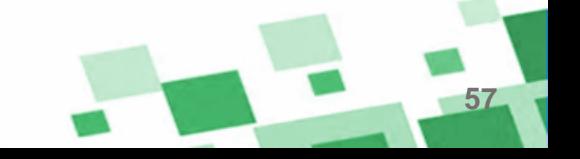

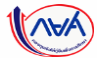

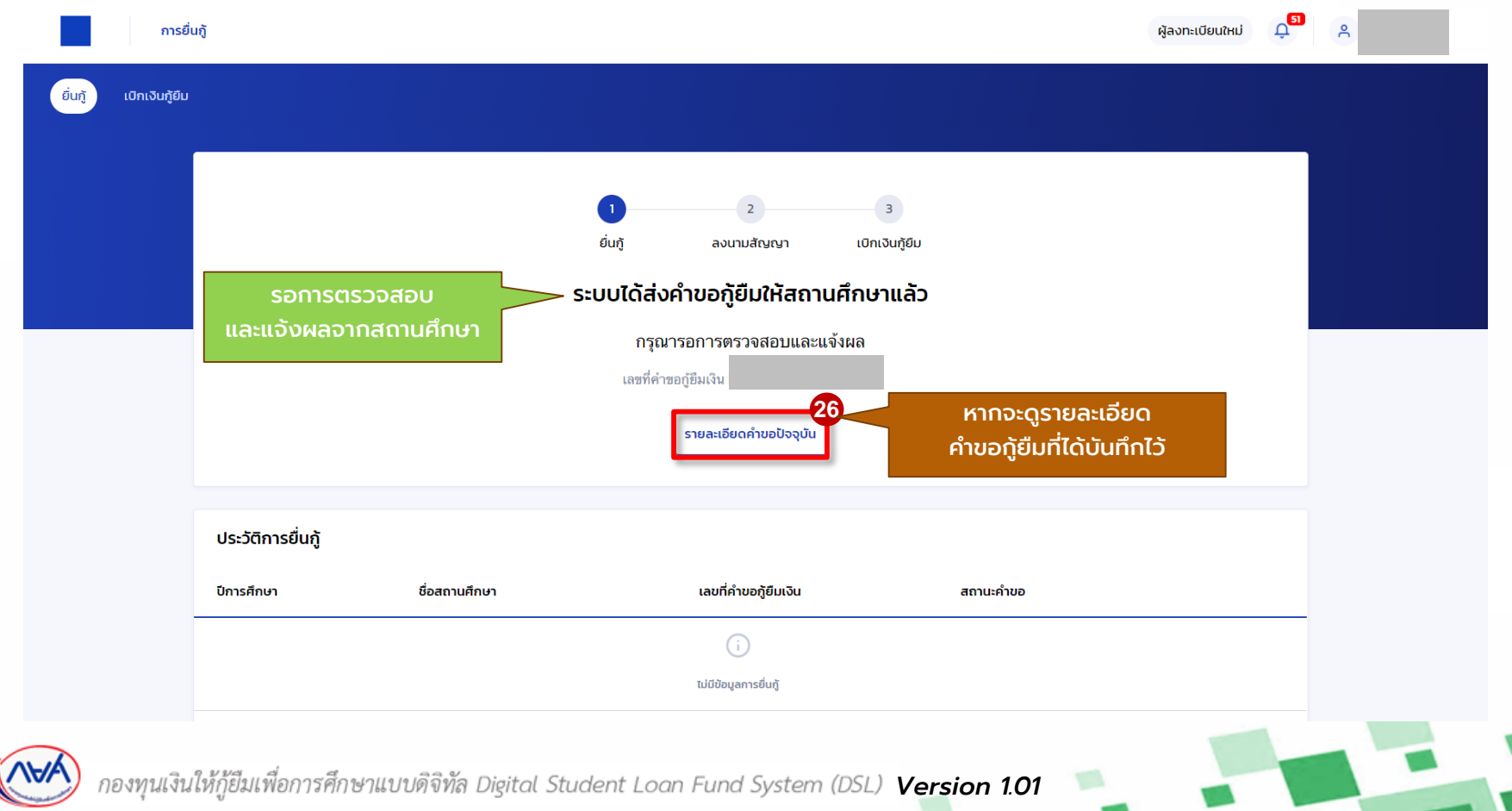

้ นักเรียน/นักศึกษายื่นคำขอกู้ยืม การ สถานศึกษาตรวจสอบคำขอกู้ยืม กองทุนฯ พิจารณาอนุมัติคำขอกู้ยืม

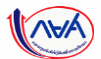

**59**

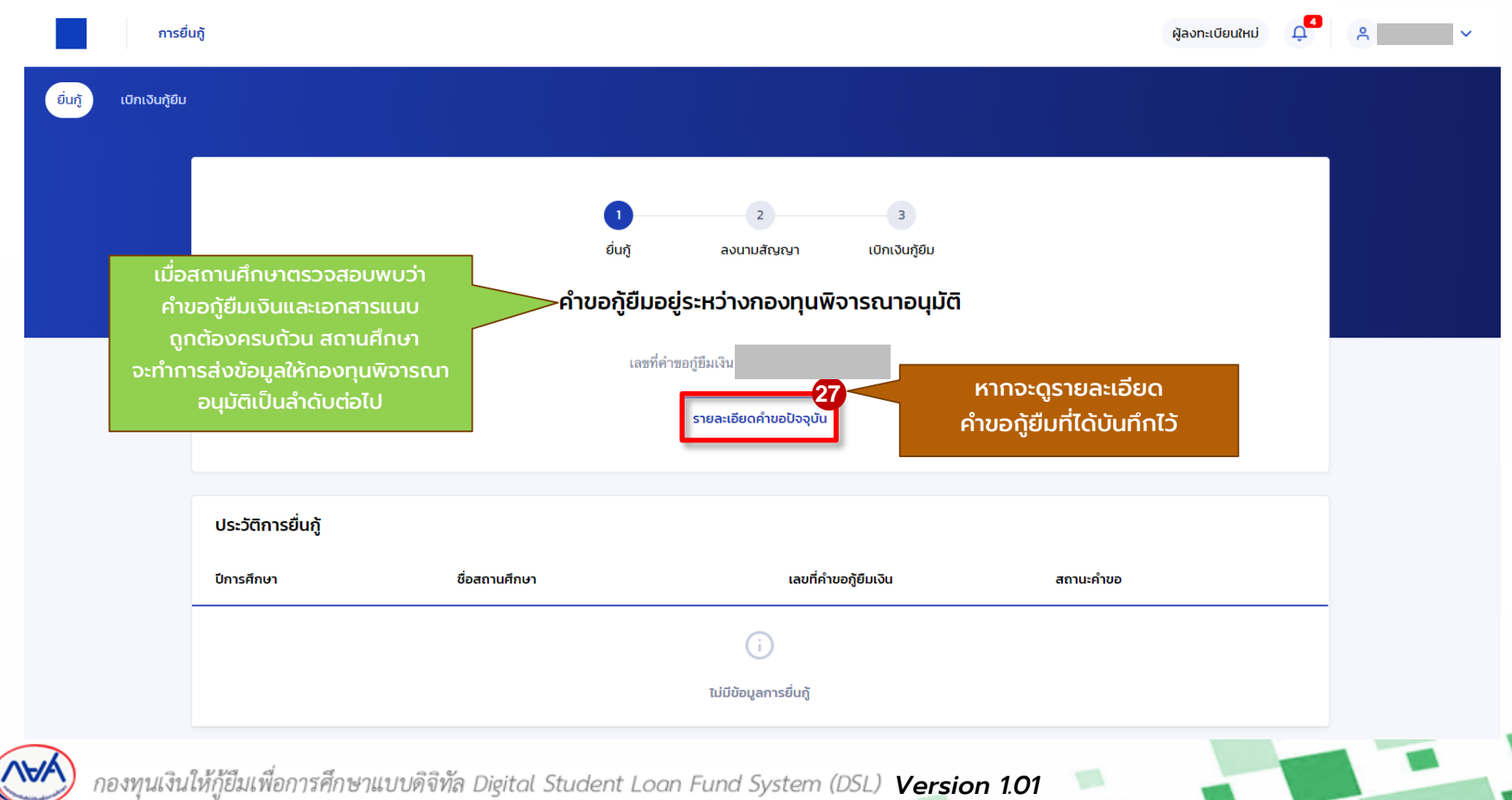

# **ประชาสัมพันธ์**

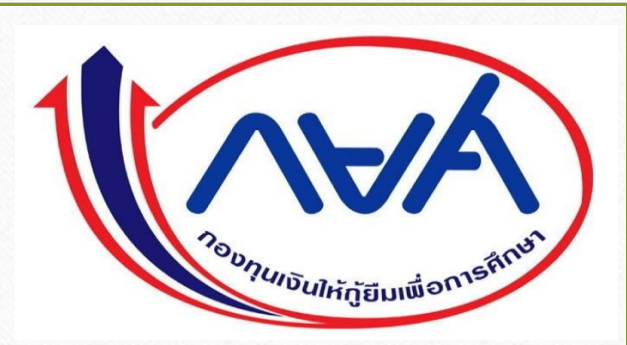

สำหรับผู้กู้รายเก่าย้ายสถานศึกษา และรายใหม่ ประจำปีการศึกษา 2564

สามารถใช้บัตรสวัสดิการแห่งรัฐ (รับรองสำเนาถูกต้อง)

แนบ แทนหนังสือรับรองรายได้ โดยไม่ต้องแนบเอกสาร กยศ.101

และ<u>ไม่ต้องแนบสำเนาบัตรข้าราชการ</u>

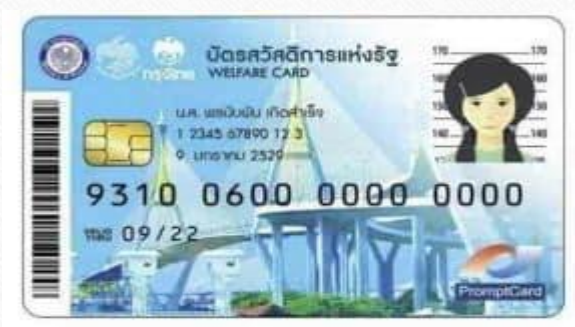

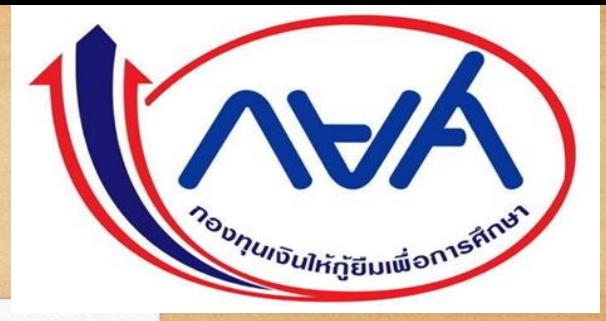

#### **Linkวด ีีโอการย ื นก ้ ูผ านระบบ (DSL) ่** ่า เพราะ เพราะ เพราะ เพราะ เพราะ เพราะ เพราะ เพราะ เพราะ เพราะ เพราะ เพราะ เพราะ เพราะ เพราะ เพราะ เพราะ เพราะ เพราะ เพราะ เพราะ เพราะ เพราะ เพราะ เพราะ เพราะ เพราะ เพราะ เพราะ เพราะ เพราะ เพราะ เพราะ เพราะ เพราะ เพราะ เ

<https://www.youtube.com/watch?v=fIue7Noed-c>

\*\*\*หมายเหตุ หากนักศึกษาคนใดเอกสารพร้อมให้ดำเนินการยื่นกู้ในระบบ( DSL) ต ้ งัแต่วันที่ 10 มิถุนำยน จนถึงวันที่ 5กรกฎำคม 2564 หากมีข้อสงสัย สามารถติดต่อสอบถาม 074-317-158-9 ต่อ 107 และ 114 เท่านั้น